# Dynamische Flash-objecten in Eedo ForceTen

De koppeling van een (L)CMS aan dynamische en interactieve E-learning applicaties

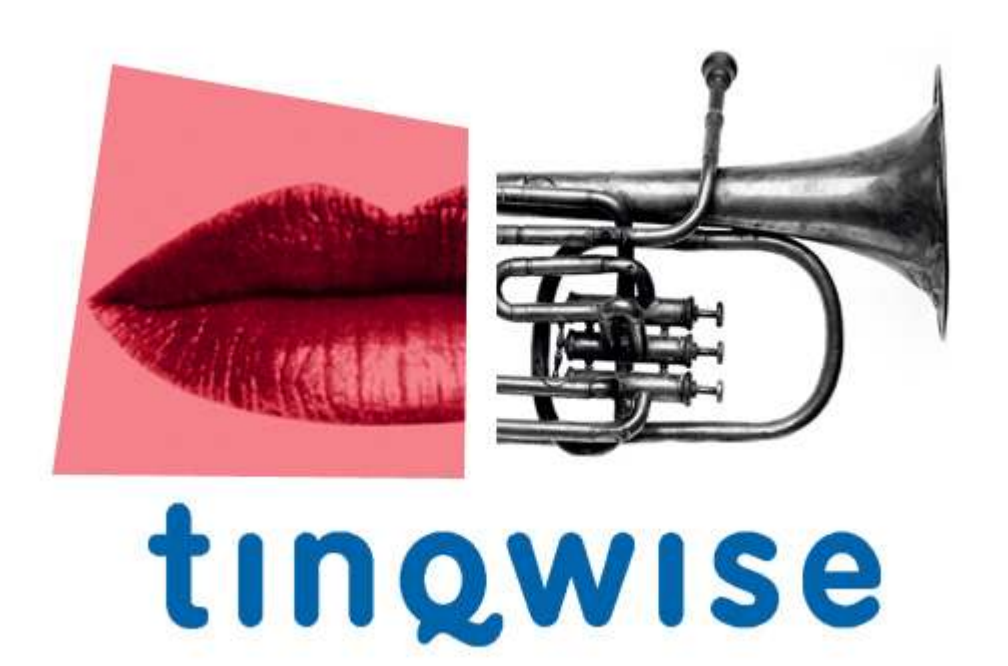

Afstudeerscriptie van Willianne Timmer

# Dynamische Flash-objecten in Eedo ForceTen

De koppeling van een (L)CMS aan dynamische en interactieve E-learning applicaties

Datum 20 juni 2007

Opdrachtgever **TinQwise** 

Auteur Willianne Timmer 1173587

Bedrijfsbegeleider Dhr. H. Van Os

Stagebegeleider Dhr. E. Tienstra

# **Leeswijzer**

In dit document wordt regelmatig gebruik gemaakt van vaktermen. Als een nieuwe vakterm voorkomt zal dit aangegeven worden met een nummer (bijvoorbeeld: CMS<sup>1</sup>). Dit nummer correspondeert met een nummer in de verklarende woordenlijst (hoofdstuk 8 van dit document). Op deze manier kan de betekenis teruggezocht worden, wanneer het een voor de lezer onbekende term betreft.

De bronnen die zijn gebruikt bij het schrijven van dit document, zijn genoemd in de bronvermelding, hoofdstuk 9 van dit document. Het komt voor dat iets letterlijk wordt geciteerd uit een bron, dit zal tussen aanhalingstekens worden weergegeven met achter de quote tussen haken de auteur en het jaartal. In de bronnenlijst kan dan de gehele bron teruggevonden worden.

# Voorwoord

In dit document wordt onderzocht of het mogelijk is de voordelen van een CMS<sup>1</sup> of LCMS<sup>2</sup> te koppelen aan dynamische en interactieve E-learning modules. Deze opdracht is tot stand gekomen in samenspraak met TinQwise.

Deze scriptie richt zich op geïnteresseerden in interacties op het gebied van E-learning $^3$  en geïnteresseerden in het gebruik van dynamische Flash<sup>4</sup>-content<sup>5</sup> in een (L)CMS. Daarnaast is dit document bedoeld voor medewerkers van TinQwise die het interessant vinden dynamische interactie-elementen in Flash te gebruiken in te maken E-learning applicaties.

# Inhoudsopgave

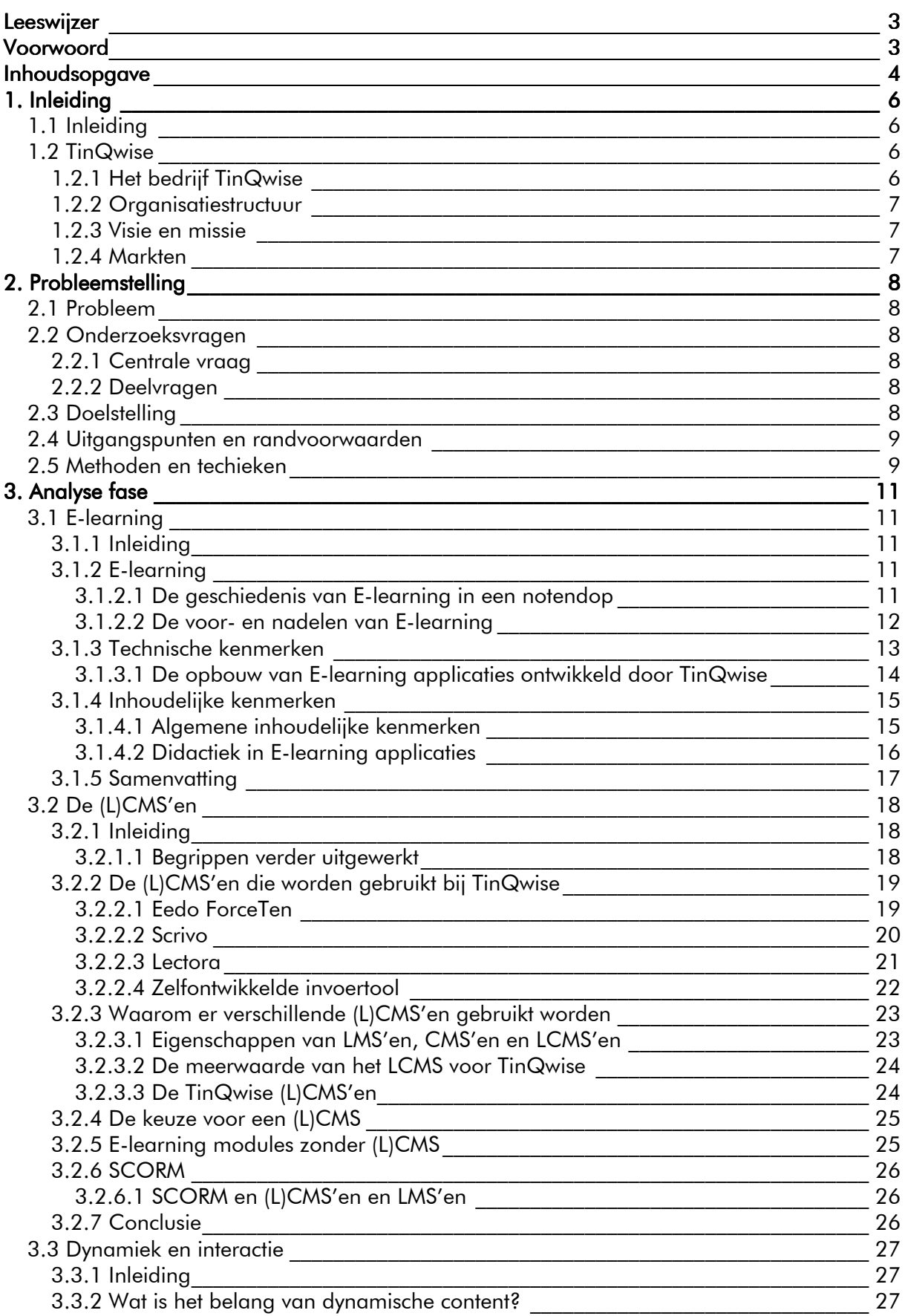

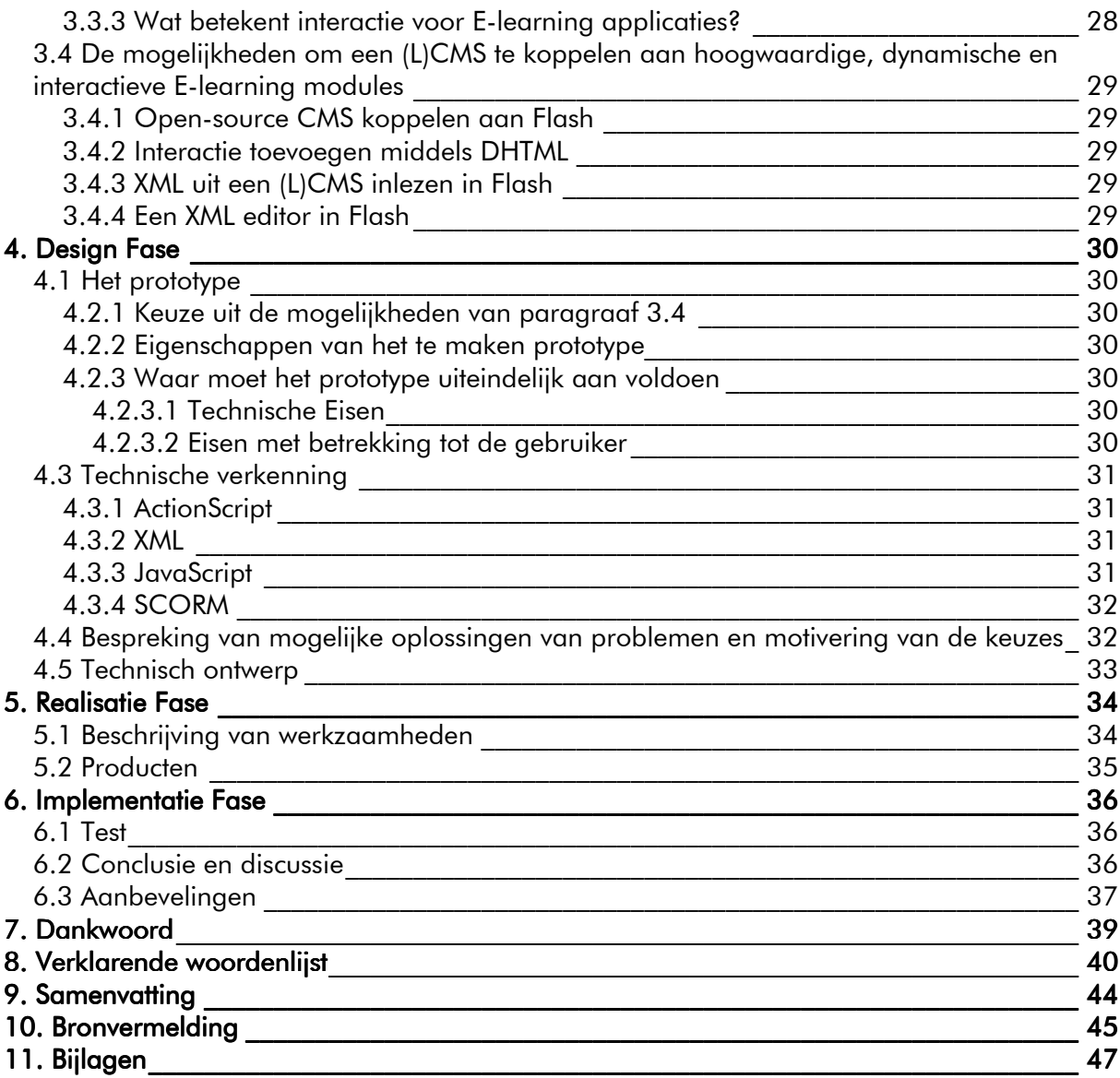

# 1. Inleiding

# 1.1 Inleiding

Het doel van deze scriptie is om TinQwise een oplossing te bieden om de voordelen van een (L)CMS te koppelen aan dynamische en interactieve E-learning applicaties. Om dit doel te bereiken is gekozen om eerst een onderzoek uit te voeren en vervolgens een prototype te bouwen, waar TinQwise mee verder kan.

Deze kern van de scriptie is grofweg opgedeeld in vier delen. Deze vier delen hangen samen met de vier fasen uit het onderzoeksmodel dat gebruikt is.

In het eerste deel, de analyse fase, wordt onderzocht welke mogelijkheden er zijn om de voordelen van een (L)CMS te koppelen aan dynamische en interactieve E-learning applicaties. Eerst wordt een onderzoek gedaan naar E-learning in het algemeen, de gebruikte (L)CMS'en en dynamiek en interactie. Daarna wordt gekeken welke mogelijkheden er zijn om een specifiek LCMS of CMS te koppelen aan dynamische en interactieve mogelijkheden in Elearning applicaties.

In het tweede deel, de design fase, wordt geconcludeerd welke van de mogelijkheden uit de analyse fase het best uitgewerkt kan worden in de rest van het onderzoek. Vervolgens worden de eisen waaraan dit prototype moet voldoen gesteld, met welke technieken dit technisch gerealiseerd kan worden en hoe deze oplossing globaal in elkaar zal komen te zitten.

In het derde deel, de realisatie fase, wordt beschreven welke werkzaamheden gedaan zijn om een werkend prototype te kunnen realiseren. Daarnaast wordt beschreven welke producten dit onderzoek heeft opgeleverd en hoe deze oplossing technisch gerealiseerd is.

In het vierde deel, de implementatie fase, wordt de gerealiseerde oplossing getest. Daarnaast worden conclusies getrokken en aanbevelingen gedaan.

# 1.2 TinQwise

### 1.2.1 Het bedrijf TinQwise

TinQwise is in 1985 opgericht als een onderneming gespecialiseerd in het ontwerpen en produceren van interactieve mediaproducties. Niet onder de naam TinQwise, maar als de stichting Film en Wetenschap. Daarmee is het in Nederland één van de oudste bureaus dat gespecialiseerd is in interactieve media. TinQwise is een bedrijf dat zich voornamelijk richt op E-learning. Sinds haar oprichting ontwikkelt TinQwise opleidingsprogramma's waarbij gebruik wordt gemaakt van de combinatie van computertechnologie, audiovisuele media en netwerkmedia zoals Internet en Intranet. Dit alles doet TinQwise vanuit haar thuisbasis in Hilversum.

Vandaag de dag is TinQwise een middelgroot bedrijf met zo'n 25 medewerkers. Deze medewerkers hebben diverse opleidingen gevolgd, van culturele antropologie en pedagogiek tot onderwijskunde en informatica VIA (vormgeving en interactie van ontwerp). Ook worden regelmatig freelancers ingehuurd. De branche waarin TinQwise werkt is ICT, de core-business is E-learning. TinQwise ontwikkelt voor diverse opdrachtgevers (Ahold, ING Group, Essent, NUON, ...) E-learning applicaties. Dit zijn digitale leermiddelen die via de computer worden aangeboden. De rol van mediatechnologie is binnen het bedrijf dus zeer groot.

### 1.2.2 Organisatiestructuur

De organisatiestructuur van TinQwise is op transparante wijze ingericht op het ontwikkelen van E-learning toepassingen. TinQwise heeft een flexibele, platte organisatie.

TinQwise kent een matrix-achtige structuur. Per opdracht(gever) kan zeer snel een multidisciplinair team worden samengesteld. Afhankelijk van het karakter van de opdracht worden taken verdeeld over de beschikbare medewerkers. Een team bestaat meestal uit een communicatie-adviseur, projectleider, vormgever, scenarioschrijver en een software specialist. Vaak wordt een team aangevuld met één of meer deskundigen van de opdrachtgever.

### 1.2.3 Visie en missie

TinQwise is van mening dat E-learning alleen moet worden ingezet als het een meerwaarde heeft voor een klant. Een voorbeeld van een kwalitatieve meerwaarde is dat het leerrendement wordt verhoogd. Een voorbeeld van een kwantitatieve meerwaarde is bijvoorbeeld het reduceren van de kosten. In beide gevallen zijn de organisatiedoelstellingen het uitgangspunt en niet het middel. De oplossingen van TinQwise voor vraagstukken van opdrachtgevers omvatten daarom vaak veel meer dan alleen de ontwikkeling van een Elearning toepassing. TinQwise kijkt bij een opdracht graag naar twee aspecten: het leerrendement én de inpassing in de organisatie.

### 1.2.4 Markten

TinQwise werkt voor een behoorlijk aantal grote organisaties en ondernemingen, zowel binnen als buiten de overheid. Kenmerkend is dat TinQwise langdurige relaties met haar opdrachtgevers aangaat. Voorbeelden van deze opdrachtgevers zijn het Ministerie van Defensie, Albert Heijn, O&O Fonds, KOC Nederland (Verzorgingsbranche) en ING Group.

De klanten die TinQwise heeft, zijn lastig in te delen in verschillende groepen. De klanten opereren vaak in verschillende sectoren. Om de klanten toch binnen een kader te kunnen plaatsen is een grof onderscheid te maken:

- bedrijfsleven
- brancheverenigingen
- onderwijs
- overheid

# 2. Probleemstelling

# 2.1 Probleem

TinQwise ontwikkelt E-learning applicaties. Dit gebeurt op verschillende manieren en met verschillende eisen. Zo zijn sommige applicaties gemaakt om online gebruikt te worden en anderen zijn juist weer ontwikkeld voor offline gebruik. Soms moeten applicaties makkelijk geüpdatet kunnen worden, maar in andere gevallen is die mogelijkheid overbodig. Ook verschillen de doelen per applicatie. Elke E-learning applicatie is anders en vraagt om maatwerk. Er wordt dus ook gebruik gemaakt van verschillende CMS'en, LMS'en<sup>6</sup> en LCMS'en.

De applicaties worden in verschillende programma's gebouwd. Hierbij kan gedacht worden aan Lectora<sup>7</sup> of Flash, maar ook Eedo ForceTen<sup>8</sup> en door het bedrijf zelf gebouwde tools. De probleemstelling is toegespitst op de E-learning modules die hoogwaardig, dynamisch en interactief zijn en daarom in, of met behulp van, bepaalde programma's (als Flash) gebouwd worden. Tot nu toe is het nog niet gelukt om dynamische inhoud van interactievecomponenten aan een (L)CMS te koppelen. Voordelen hiervan (bijvoorbeeld het vertalen van een cursus inclusief interactieve Flash-componenten op een relatief weinig arbeid vereisende manier) kunnen een meerwaarde hebben voor TinQwise.

Gedurende dit project zal daarom onderzocht of een CMS of LCMS kan worden gekoppeld aan hoogwaardige, dynamische en interactieve E-learning modules.

# 2.2 Onderzoeksvragen

### 2.2.1 Centrale vraag

Hoe kunnen de voordelen van een (L)CMS gekoppeld worden aan dynamische en interactieve E-learning applicaties?

### 2.2.2 Deelvragen

1. Wat zijn de kenmerken van E-learning applicaties? (Puur kijkend naar de applicaties die geproduceerd zijn bij TinQwise gedurende de afgelopen twee jaar.)

- 2. Welke rol spelen (L)CMS'en in de door TinQwise ontwikkelde E-learning applicaties?
- 3. Wat maakt E-learning applicaties dynamisch en interactief?

# 2.3 Doelstelling

Het doel van dit onderzoek is om TinQwise een oplossing te bieden betreffende het koppelen van een (L)CMS aan dynamische en interactieve E-learning applicaties. Hierbij wordt ook

gekeken welk (L)CMS het best gekoppeld kan worden en op welke manier. Daarnaast zal een prototype ontwikkeld worden.

## 2.4 Uitgangspunten en randvoorwaarden

Gedurende dit afstudeerproject zal geprobeerd worden om een (L)CMS te koppelen aan dynamische en interactieve E-learning modules. Eerst zal een onderzoek gedaan worden en vervolgens zal er een prototype ontwikkeld worden.

#### Afbakening

-Dit onderzoek beperkt zich tot de (L)CMS'en en softwarepakketten die gebruikt worden binnen TinQwise.

-Dit onderzoek beperkt zich tot de E-learning modules die ontwikkeld worden en ontwikkeld zijn binnen TinQwise in de afgelopen twee jaar.

## 2.5 Methoden en techieken

Het eerste deel van dit project zal bestaan uit een onderzoek. Bij dit onderzoek worden verschillende technieken gebruikt om tot een resultaat te komen. Dit zullen onder andere interviewtechnieken en literatuuronderzoek zijn. Daarna zal een prototype gebouwd worden.

Bij het bouwen van het prototype zal gebruik gemaakt worden van de volgende technieken en standaarden:

 $-XML<sup>9</sup>$ -SCORM<sup>10</sup> -Flash -ActionScript<sup>11</sup> -Een (L)CMS

De genomen stappen en een verder uitgewerkte werkwijze zijn terug te vinden in bijlage I, het plan van aanpak.

#### 2.5.1. Te gebruiken ontwikkelmethode

Het onderzoeksmodel dat in dit onderzoek gebruikt wordt ziet er in een simpel schema als volgt uit:

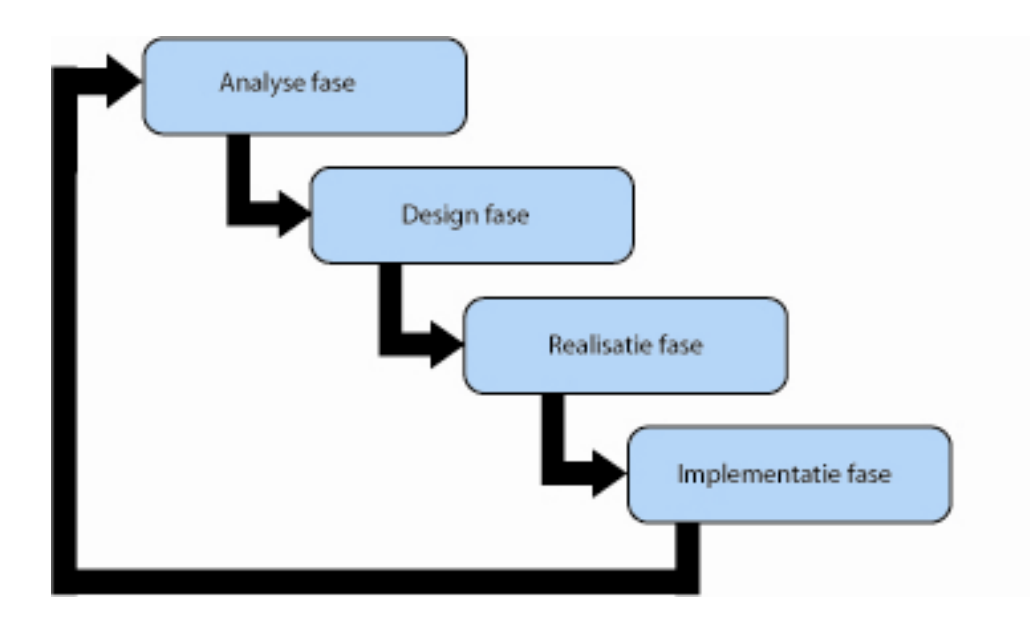

#### Figuur 1: Gebruikt onderzoeksmodel

In figuur 2.1 is te zien dat het onderzoeksmodel vier fasen doorloopt. Dit zijn opeenvolgend de analyse fase, de design fase, de realisatie fase en de implementatie fase. Na deze fasen is nog een iteratie mogelijk. Het onderzoek dat geresulteerd heeft in dit onderzoeksmodel is in bijlage II terug te vinden.

# 3. Analyse fase

# 3.1 E-learning

### 3.1.1 Inleiding

TinQwise is een bedrijf dat zich voornamelijk bezig houdt met E-learning. Wat E-learning precies inhoudt, zal in dit hoofdstuk besproken worden.

In de hierop volgende paragrafen zal een antwoord worden gegeven op onderstaande deelvraag en subvragen.

#### •Wat zijn de kenmerken van E-learning applicaties?

Ter specificatie zullen ook de volgende subvragen aan bod komen:

- $•$ Wat is E-learning?
- •Wat zijn de didactische kenmerken van E-learning applicaties?
- •Wat zijn de technische kenmerken van E-learning applicaties?

## 3.1.2 E-learning

Om te beginnen zal gedefinieerd worden wat in dit onderzoek onder E-learning en E-learning technologie verstaan wordt.

#### E-learning:

Verzamelnaam voor het vormgeven van leersituaties met behulp van informatie- en communicatietechnologie

#### E-learning technologie:

Informatie- en communicatietechnologie die geschikt is om leerinteractie met of tussen individuen te realiseren, te besturen, te volgen en/of te administreren.

Onder deze definities kunnen verschillende technologiën vallen, waaronder internettechnologie en Learning Management Systemen (LMS).

E-learning is een onderwijsvorm met als doel een eindgebruiker iets te leren. Een E-learning applicatie kan aanvullend of ondersteunend zijn bij andere onderwijsvormen, bijvoorbeeld klassikaal leren, maar kan ook als op zichzelf staande onderwijsvorm functioneren.

#### 3.1.2.1 De geschiedenis van E-learning in een notendop

Met de opkomst van het internet is ook E-learning ontstaan. Tot ongeveer 2001 was Elearning de grote belofte, een vakgebied waar veel van verwacht werd. Dit kwam voor een

groot deel doordat de mogelijkheden die internet bood, gezien werden als dé kans om de traditionele manier van leren aan te pakken. De verwachting was dat internet het leren sneller, efficiënter en interactiever zou maken.

Nadat de eerste ervaringen met E-learning opgedaan waren, werden rond 2001 de eerste kritische geluiden over E-learning op grote schaal hoorbaar. Veel E-learning leerstof bleek bijvoorbeeld kwalitatief onder de maat. In deze periode zijn de verwachtingen ten aanzien van E-learning getemperd.

Inmiddels wint het vakgebied E-learning echter weer aan terrein. Er wordt steeds beter gekeken naar de toepassingen waarin ICT toegevoegde waarde kan hebben voor het vormgeven van leren, en dat werpt zijn vruchten af.

#### 3.1.2.2 De voor- en nadelen van E-learning

De invoering van E-learning in een organisaties heeft verschillende voordelen, maar kan ook nadelen hebben. E-learning hoeft niet altijd de geschikte oplossing voor een bedrijf te zijn. Soms is het simpelweg niet mogelijk om alle leerdoelen te bereiken met E-learning. TinQwise zal dan afraden om te kiezen voor een E-learning oplossing.

#### Voordelen van E-learning

#### •Flexibiliteit

Flexibiliteit is een belangrijk voordeel van E-learning. De cursist kan zelf bepalen wanneer er behoefte is aan informatie (just-in-time), welke informatie op dat moment nodig is en op welke locatie, bijvoorbeeld thuis of op het werk, die informatie opgedaan wordt (just-in-place). Daarnaast kan de hoeveelheid en het niveau van de leerstof aangepast worden op de gebruiker (just-enough).

#### •Competentiegericht leren

Als er gebruik wordt gemaakt van een instaptoets kan gekeken worden welke competenties de betreffende cursist nog kan verbeteren. De cursus wordt dan aangepast aan de voorkennis van de gebruiker.

#### •Actuele en consistente kennis

Bij het leren middels een trainer kan de interpretatie van dezelfde inhoud variëren. Bij het gebruik van E-learning kan deze inconsistentie gecontroleerd worden omdat iedere gebruiker dezelfde informatie krijgt. Daarnaast is de informatie op een relatief gemakkelijke manier upto-date te houden.

#### •Didactische voordelen

Met behulp van ICT is veel mogelijk. Veel interactiemogelijkheden zijn een aanvulling op de traditionele face-to-face leermethode. Denk hierbij aan simulaties en games, of de toegankelijkheid van diverse bronnen.

#### Besparing reistijd, reiskosten en eventuele verblijfskosten

Als het alternatief voor E-learning een cursus is worden de overheadkosten die bij de cursus gemaakt zouden worden bespaard.

#### •Secundaire processen verbeteren

Met behulp van een Learning Management System (LMS) is het mogelijk om de secundaire processen (bijvoorbeeld het bijhouden van resultaten per cursist) rond het leren bij te houden. Er zijn organisaties die (mede) om deze redenen E-learning inzetten.

#### Nadelen van E-learning

#### •Basisvaardigheden en motivatie van de cursist

E-learning vraagt altijd basis-computervaardigheden van de cursist. Daarnaast ligt de verantwoordelijkheid van het leren vaak bij de cursist zelf, waardoor een beroep gedaan wordt op de inzet, discipline en motivatie van de cursist.

#### •Voorkeur voor leertypen

Het is persoonlijk aan welk leertype de cursist de voorkeur geeft. Sommige cursisten hebben de voorkeur voor face-to-face, klassikaal leren en hechten waarde aan persoonlijk contact waar anderen leren via de computer prefereren.

#### •Persoonlijke ondersteuning

Wanneer een cursist een vraag heeft, kan een leraar in de meeste gevallen duidelijk antwoord geven en de cursist derhalve persoonlijk ondersteunen. Bij E-learning is dit in de meeste gevallen niet mogelijk.

#### •Investeringen

Als een bedrijf voor het eerst met E-learning werkt, kan het zijn dat er veel geïnvesteerd moet worden in hardware, software en bandbreedte. Daarnaast zullen in een bedrijf misschien meer computers nodig zijn en als gevolg daarvan een ruimte om die computers te stallen. De computers moeten voldoende beveiligd zijn en misschien zullen extra systeembeheerders aangenomen moeten worden.

### 3.1.3 Technische kenmerken

Bij observaties in deze paragraaf en in opeenvolgende paragrafen zal er veelvuldig het woord ´vaak´ gebruikt worden. Omdat de ontwikkelde E-learning applicaties bijna nooit hetzelfde in elkaar zitten is gekeken naar eigenschappen die het grootste gedeelte van de E-learning applicaties gemeen hebben. Deze eigenschappen zijn vervolgens opgesomd.

Uit de observaties die gedaan zijn bij applicaties die de afgelopen twee jaar ontwikkeld zijn door TinQwise, kunnen de volgende technische kenmerken worden afgeleid:

•Er wordt bij het maken van E-learning applicaties gebruik gemaakt van één of meer authoring tools<sup>12</sup>. De authoring tools die gebruikt worden bij TinQwise zijn zeer uiteenlopend. Een paar voorbeelden zijn Flash, Goldwave<sup>13</sup>, Lectora en Captivate<sup>14</sup>.

•Er wordt bij het maken van E-learning applicaties meestal gebruik gemaakt van een CMS of LCMS.

Een CMS of LCMS is niet noodzakelijk bij de ontwikkeling van een E-learning applicatie, maar de meeste E-learning applicaties maken wel gebruik van een CMS of LCMS. De gebruikte CMS'en bij TinQwise worden in hoofdstuk 3.2 besproken.

•Er wordt bij het maken van E-learning applicaties soms gebruik gemaakt van een LMS. Als met een LMS gewerkt wordt, wordt er altijd gebruikt gemaakt van SCORM.

•Programma's waarmee E-learning applicaties worden ontwikkeld werken vaak met een boomstructuur<sup>15</sup>.

Alle (L)CMS'en die gebruikt worden bij TinQwise, maken gebruik van een boomstructuur. Hierin wordt de opbouw van de applicatie schematisch weergegeven.

•Vaak is bij het ontwikkelen van E-learning applicaties sprake van een front-end<sup>16</sup> en een backend $^{17}$ .

In het back-end van een applicatie kan de ontwikkelaar informatie wijzigen of toevoegen. Het front-end is het gedeelte van de applicatie waarin de eindgebruiker werkt.

#### 3.1.3.1 De opbouw van E-learning applicaties ontwikkeld door TinQwise

Een E-learning applicatie ontwikkeld door TinQwise heeft geen vaste opbouw. Wel kan een proces worden beschreven dat bij elk project min of meer gevolgd wordt. In deze subparagraaf wordt een korte en zeer basale procesbeschrijving gegeven, om een beeld te kunnen vormen van het ontwikkelingsproces.

Als een opdracht is aangenomen wordt een voorstel gedaan voor het ontwerp en de structuur van de applicatie. Dit wordt gedaan op basis van de beoogde doelgroep, de opleidingsvraag, de leerdoelen, de randvoorwaarden en de ervaring opgedaan in vorige projecten. Randvoorwaarden kunnen bijvoorbeeld het beschikbare budget zijn, maar ook technische randvoorwaarden, bijvoorbeeld het feit dat wel of geen audio gebruikt mag worden.

Na goedkeuring van het concept wordt vervolgens door een vormgever het ontwerp van de applicatie gemaakt in bijvoorbeeld Photoshop<sup>18</sup> of Illustrator<sup>19</sup>.

Nadat het ontwerp is goedgekeurd, wordt de content ontwikkeld, te beginnen met tekstuele content, gevolgd door niet-tekstuele content, bijvoorbeeld video, animaties en afbeeldingen. De tekstuele content wordt geschreven door onderwijskundigen en scenarioschrijvers. De niettekstuele content wordt gemaakt met verschillende tools, bijvoorbeeld Photoshop, Captivate en Flash.

Vervolgens wordt de content ingevoerd. Dit kan bijvoorbeeld in een CMS of LCMS dat klaargemaakt is voor het betreffende project. Soms wordt dit CMS of LCMS gekoppeld aan een LMS. Het inhoud van het CMS of LCMS wordt dan als SCORM-pakket geëxporteerd. Dit SCORM-pakket kan het LMS dan uitlezen.

Als het project loopt, wordt regelmatig teruggekoppeld naar de klant. Ook vindt overleg plaats. Op deze manier wordt toegewerkt naar een eindproduct dat zeker aan de wensen van de opdrachtgever voldoet.

Uiteindelijk wordt een applicatie geëxporteerd en komt deze terecht bij de klant. Afhankelijk van het systeem kan de klant wel of geen wijzigingen zelf doorvoeren.

Soms wordt voor het maken van de uiteindelijke applicatie een prototype ontwikkeld. Dit prototype kan getest worden door enkele eindgebruikers. Dan wordt gekeken of het concept wel of niet werkt, een 'proof of concept'. Na deze test kunnen waar nodig aanpassingen gedaan worden aan het concept om tot een goed eindproduct te komen. Een prototype wordt lang niet altijd gemaakt. Verschillende factoren beïnvloeden deze keuze, bijvoorbeeld tijd en ervaring (opgedaan tijdens eerdere projecten).

### 3.1.4 Inhoudelijke kenmerken

#### 3.1.4.1 Algemene inhoudelijke kenmerken

Uit de observaties die gedaan zijn bij applicaties die de afgelopen twee jaar ontwikkeld zijn door TinQwise, kunnen de volgende algemene inhoudelijke kenmerken worden afgeleid:

•De leerstof in E-learning applicaties is vaak opgedeeld in modules. Modules zijn vaak opgedeeld in kleinere stukken, bijvoorbeeld hoofdstukken.

Om leerstof overzichtelijk te houden, wordt vaak gewerkt met een structuur. De diepte van deze structuur is variabel en afhankelijk van de inhoud.

•Vaak is er een vaste opeenvolging van modules, maar kan wel teruggesprongen worden naar eerdere modules of vooruitgesprongen naar volgende modules.

•Er wordt bij het ontwikkelen van E-learning applicaties vaak gebruik gemaakt van duidelijke lettertypes, die goed leesbaar zijn. Deze lettertypes zijn vaak schreefloos.

•Vaak wordt gebruik gemaakt van verwijzingen naar onderdelen waarin de gebruiker, als deze iets meer wil weten over een bepaald stuk van de lesstof of iets wil nakijken, informatie kan opzoeken.

Dit komt voor in diverse vormen, bijvoorbeeld een encyclopedie of een ingebouwd boekwerk. Vaak zijn deze naslagwerken in de applicatie beschikbaar middels een tab of een link.

#### 3.1.4.2 Didactiek in E-learning applicaties

E-learning applicaties bestaan niet alleen uit teksten, afbeeldingen, animaties, video en geluid, maar uit alle materialen die leren mogelijk maken. Een belangrijk onderdeel van Elearning is het didactisch ontwerp van de E-learning applicatie. Digitale didactiek zou omschreven kunnen worden als: De kennis en kunde met betrekking tot het gebruik van ICT bij het faciliteren van leren.

Bij TinQwise wordt veel gebruik gemaakt van didactische kennis die opgedaan is uit eerdere ervaringen en kennis van de onderwijskundigen die bij TinQwise werken. Aan de hand van deze kennis worden keuzes gemaakt voor de te maken applicatie. Uiteraard spelen hier opdracht-specifieke factoren, zoals doelgroep en doel, in mee.

Uit de observaties die gedaan zijn bij applicaties die de afgelopen twee jaar ontwikkeld zijn door TinQwise, kunnen de volgende opvallende didactische kenmerken worden afgeleid:

•De inhoud van een E-learning applicatie wordt met de klant bepaald en vervolgens gericht op E-learning geschreven en ontwikkeld. De toon die hierbij gebruikt wordt, is gericht op de beoogde doelgroep.

Hierbij wordt niet alleen gerefereerd aan tekstuele inhoud, maar ook aan niet-tekstuele inhoud. Een E-learning applicatie die bedoeld is voor vuilnismannen zal er heel anders uitzien dan een applicatie ontwikkeld voor medewerkers van ING.

•E-learning applicaties zijn applicaties waarin actief leren een belangrijke rol speelt. Interactie is hier een belangrijk onderdeel van. Interactie komt in vele verschillende vormen voor, bijvoorbeeld in de vorm van multiple choice $20$  vragen.

Interactie is een belangrijk aspect van E-learning. Er zijn geen applicaties waarin geen interactievormen voorkomen. Op dit onderdeel zal in hoofdstuk 3.3 verder ingegaan worden.

•Er wordt bij het ontwikkelen van E-learning applicaties meestal gebruik gemaakt van verschillende werkvormen (video, audio, geschreven tekst, animaties) om de stof uit te leggen. Iedereen leert op een andere manier. Het is goed mogelijk dat een bepaalde werkvorm een groep mensen aanspreekt, terwijl andere mensen die werkwijze juist vervelend vinden. Met het gebruik van E-learning kunnen deze werkvormen gecombineerd worden.

#### Theorie achter de didactiek in E-learning applicaties

Uit verschillende onderzoeken blijkt dat de manier waarop informatie opgeslagen en vertegenwoordigd wordt, wijst op het belang van de ontwikkeling van gekoppelde kennisstructuren in de hersenen. Als een kennisstructuur van een onderwerp groot is en veel koppelingen heeft, zal nieuwe informatie gemakkelijker opgeslagen kunnen worden.

Mensen hebben de neiging om informatie te categoriseren in categorieën die we al kennen. Als nieuw aangeboden informatie verwijst naar eerdere ervaringen, zal dat ook de opslag van deze informatie ten goede komen. Daarnaast is het belangrijk om met kleine hoeveelheden

informatie over een nieuw onderwerp te beginnen, zodat geleidelijk steeds complexere kennis kan worden opgebouwd.

Interactie kan leren op een directe, effectieve manier ondersteunen. Interactie elementen kunnen associaties oproepen die gelinkt kunnen worden aan het semantisch geheugen. In het semantisch geheugen worden feiten en begrippen opgeslagen die onderling met elkaar in relatie staan. Ook kunnen "interactievormen bijdragen aan het verdiepen van het begrip van de leerstof". [http://availabletechnologies.pnl.gov/media/33\_97200670001.pdf - Greitzer, F.L - 2002]

## 3.1.5 Samenvatting

In dit hoofdstuk zijn E-learning in het algemeen en de kenmerken van E-learning behandeld. De kenmerken van E-learning worden in technische en inhoudelijke kenmerken opgesplitst.

#### Technische kenmerken die vaak (maar niet altijd) terug te vinden zijn in de door TinQwise ontwikkelde E-learning applicaties zijn:

•Er wordt bij het maken van E-learning gebruik gemaakt van één of meer authoring tools

•Er wordt bij het maken van E-learning gebruik gemaakt van een CMS of LCMS

•Programma's waarmee E-learning applicaties ontwikkeld worden werken vaak met een boomstructuur

•Bij het ontwikkelen van E-learning applicaties is er sprake van een front-end en een backend

#### Inhoudelijke kenmerken die vaak (maar niet altijd) terug te vinden zijn in de door TinQwise ontwikkelde E-learning applicaties zijn:

•De leerstof in E-learning applicaties is opgedeeld in modules, modules zijn vaak opgedeeld in kleinere onderdelen als hoofdstukken

•Vaak is er een vaste opeenvolging van modules, maar kan er nog wel terug of vooruit gesprongen worden

•Er wordt gebruik gemaakt van duidelijk leesbare lettertypen

•Er wordt gebruik gemaakt van naslagwerken in de applicatie zodat de gebruiker informatie terug kan zoeken

•Bij het schrijven en ontwikkelen van inhoud wordt altijd rekening gehouden met doel en doelgroep

•Actief leren is een belangrijk onderdeel bij het ontwikkelen van E-learning applicaties. Dit wordt onder andere toegepast door veelvuldig gebruik van interactie

•Er wordt in de door TinQwise ontwikkelde E-learning applicaties gebruik gemaakt van veel verschillende werkvormen

# 3.2 De (L)CMS'en

## 3.2.1 Inleiding

In de hierop volgende paragrafen zal geprobeerd worden een antwoord te geven op onderstaande deelvraag en subvragen.

#### • Welke rol spelen (L)CMS'en in de door TinQwise ontwikkelde E-learning modules?

Om deze vraag te kunnen beantwoorden moet eerst duidelijk worden wat (L)CMS'en zijn en wat er verder bij komt kijken. Pas dan kan worden gekeken naar de rol van de (L)CMS'en. De volgende subvragen zijn gedefinieerd:

•Hoe wordt een E-learning applicatie opgebouwd?

•Welke (L)CMS'en worden er gebruikt bij TinQwise?

•Waarom worden er verschillende (L)CMS'en gebruikt?

•Waar is de keuze voor een (L)CMS bij een project op gebaseerd?

•Kunnun E-learning modules gemaakt worden zonder (L)CMS?

#### 3.2.1.1 Begrippen verder uitgewerkt

**CMS:** CMS staat voor Content Management System. Een CMS is software met als kernfunctie content op een efficiënte manier te creëren, beheren en publiceren. Een CMS ondersteunt kort gezegd het individueel danwel in teams ontwikkelen en beheren van content.

**LCMS:** LCMS staat voor Learning Content Management System. Een LCMS is software waarop meerdere gebruikers tegelijkertijd digitale leercontent kunnen maken, opslaan, hergebruiken en beheren vanuit een centrale bewaarplaats (repository<sup>21</sup>). Een LCMS biedt de mogelijkheid om de metafoor van cursussen los te laten en te gaan denken in termen van (kleinere) leerobjecten, daarbij overigens de mogelijkheid open latend om die objecten te combineren tot cursussen. Een LCMS heeft zelf een beperkte tracking and tracing<sup>22</sup> (het volgen van de gebruiker) functionaliteit. Dit kan eventueel nog uitgebreid worden door een LMS aan een LCMS te koppelen.

LMS: LMS staat voor Learning Management System. Een LMS wordt vooral gebruikt voor tracking and tracing (het volgen van de gebruiker). Een LMS is software met als kernfunctie toegang verschaffen, monitoren, rapporteren en kan werken met standaarden (bijvoorbeeld AICC<sup>23</sup> / SCORM) en specificaties. Een LMS managet het leren en de administratieve en logistieke processen rondom het leren (zoals het registreren en inschrijven van cursisten, de voortgangsregistratie en de resourceplanning).

# 3.2.2 De (L)CMS'en die worden gebruikt bij TinQwise

In deze paragraaf worden de verschillende (L)CMS'en die bij TinQwise gebruikt worden, kort behandeld.

#### De volgende (L)CMS'en worden gebruikt:

- •Eedo ForceTen, een LCMS
- •Scrivo, een CMS
- •Lectora, een CMS
- •Zelfontwikkelde invoertool, een CMS

#### 3.2.2.1 Eedo ForceTen

Eedo ForceTen is een LCMS dat de back-end online heeft draaien. Om in Eedo te kunnen werken is dus alleen internet nodig. In onderstaande afbeelding is de technische infrastructuur van Eedo ForceTen zoals het binnen TinQwise gebruikt wordt, terug te vinden.

Technische infrastructuur Eedo ForceTen binnen TinOwise

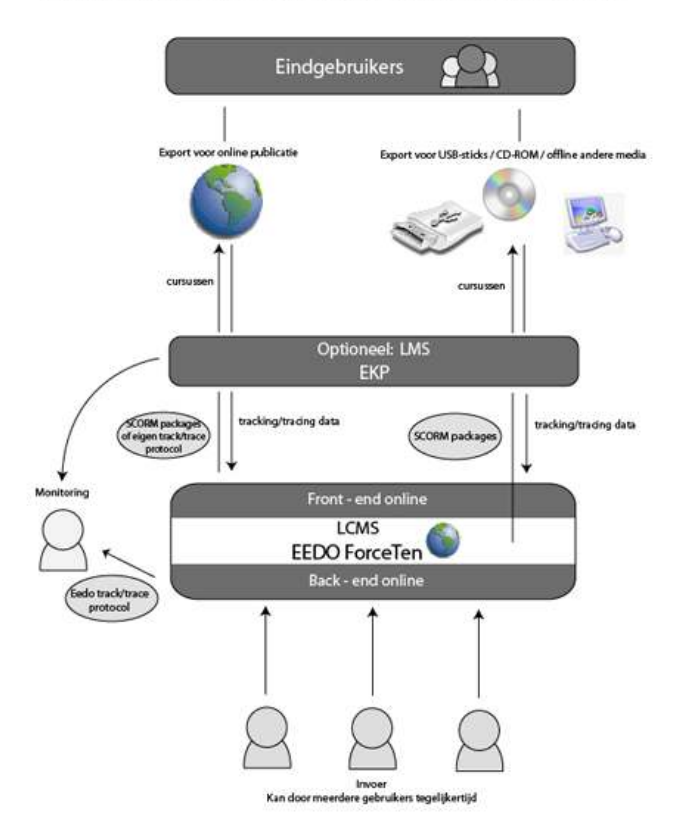

Figuur 2: Technische infrastructuur Eedo ForceTen

Eedo ForceTen is het enige LCMS dat gebruikt wordt door TinQwise. Eedo is SCORMcompliant<sup>24</sup> en kan dus, afgezien van zijn eigen tracking and tracing functionaliteiten, ook nog gekoppeld worden aan een LMS. Daarnaast is er mogelijkheid tot herbruikbaarheid van

objecten door het gebruik van een repository . Ook kunnen templates gebruikt worden, waardoor veel tijd bespaard kan worden. In Eedo ForceTen kan makkelijk content ontwikkeld worden door veel verschillende mensen van TinQwise tegelijk. Er is bovendien geen programmeur bij nodig gedurende het ontwikkelen van content in de applicatie en er zit een goede check-in / check-out functionaliteit<sup>25</sup> in Eedo. In Eedo ForceTen zitten standaard al veel vraagvormen (bijvoorbeeld multiple-choice en drag and drop<sup>26</sup>) wat het mogelijk maakt om relatief snel een applicatie op te bouwen.

#### 3.2.2.2 Scrivo

Scrivo is een CMS en heeft, net als Eedo ForceTen, de back-end online draaien. Om in Scrivo te kunnen werken is dus alleen internet nodig. In onderstaande afbeelding is de technische infrastructuur van Scrivo zoals het binnen TinQwise gebruikt wordt, terug te vinden.

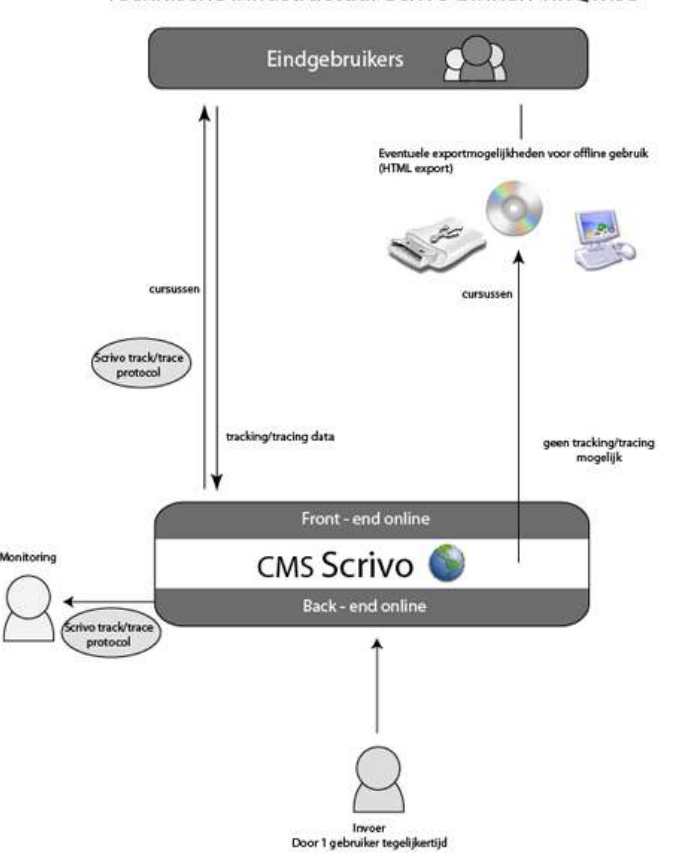

Technische infrastructuur Scrivo binnen TinOwise

Figuur 3: Technische infrastructuur Scrivo

Scrivo is een CMS dat voornamelijk is bedoeld voor het ontwikkelen van web-content. Scrivo wordt geleverd door IntraXS, een bedrijf waar TinQwise een goede relatie mee heeft. IntraXS denkt mee aan oplossingen en is bereid om aanpassingen aan zijn product door te voeren om tot een goed resultaat te komen. Aanpassingen zijn ook mogelijk omdat Scrivo modulair is opgebouwd. In de afgelopen jaren zijn al redelijk veel aanpassingen gedaan aan Scrivo, waardoor het CMS steeds meer is gericht op E-learning. Zo zitten er inmiddels bijvoorbeeld standaard vraagvormen in en is er een beperkte vorm van tracking and tracing mogelijk. Scrivo is in vergelijking met andere (L)CMS'en relatief goedkoop. Wat opvalt is dat bij Scrivo al dynamische invoer in Flash-bestanden mogelijk is. Dit zal later in deze scriptie verder besproken worden.

Nadeel van Scrivo is dat het niet SCORM compliant is. Klanten kunnen behoefte hebben aan standaarden als SCORM. Nog een nadeel is dat pagina's die in Scrivo gemaakt zijn, niet rechtstreeks gekopieerd kunnen worden. Wat betreft hergebruik is er dus een beperking.

#### $3.2.2.3$  Lectora

Lectora is een CMS en heeft de back-end lokaal op de pc draaien. Om in Lectora te kunnen werken moet Lectora dus geïnstalleerd zijn op de betreffende pc. In onderstaande afbeelding is de technische infrastructuur van Lectora zoals het binnen TinQwise gebruikt wordt, terug te vinden.

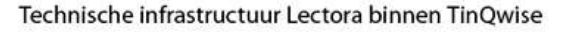

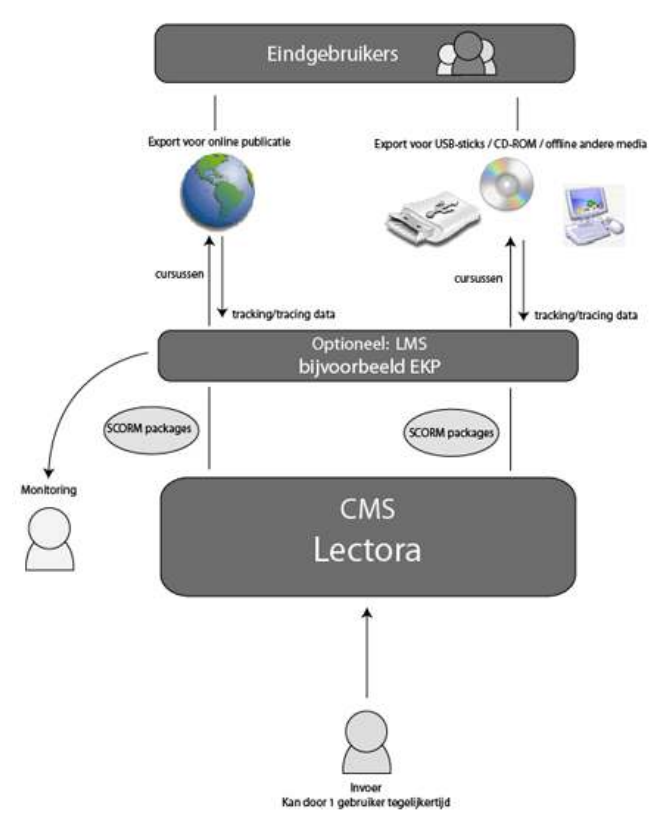

Figuur 4: Technische infrastructuur Lectora

Lectora is een CMS met uitgebreide authoring functionaliteit. In Lectora kan dus makkelijk content gecreëerd worden. Een nadeel is dat er maar één persoon tegelijk kan werken aan een applicatie in Lectora. Dit kan vervelend zijn als er sprake is van een beperkte ontwikkeltijd. Lectora is SCORM compliant en kan dus gekoppeld worden aan een LMS. Ook is hergebruik mogelijk, niet alleen hergebruik van objecten maar ook hergebruik van pagina's middels templates. Voordeel van Lectora is dat zonder programmeerkennis een volledige Elearning applicatie opgezet kan worden.

Een nadeel van Lectora is dat niet direct in de code kan geëdit kan worden wanneer de applicatie nog niet geëxporteerd is. Na exporteren kan dit wel, maar dit moet dan pagina voor pagina gebeuren.

#### 3.2.2.4 Zelfontwikkelde invoertool

De zelfontwikkelde invoertool, ook wel de tool of gewoon invoertool genoemd, is een CMS en heeft de back-end lokaal draaien. Om in de invoertool te kunnen werken is het handig om een netwerkverbinding te hebben, zodat meerdere gebruikers tegelijk aan één applicatie kunnen werken. In onderstaande afbeelding is de technische infrastructuur van de invoertool zoals het binnen TinQwise gebruikt wordt, terug te vinden.

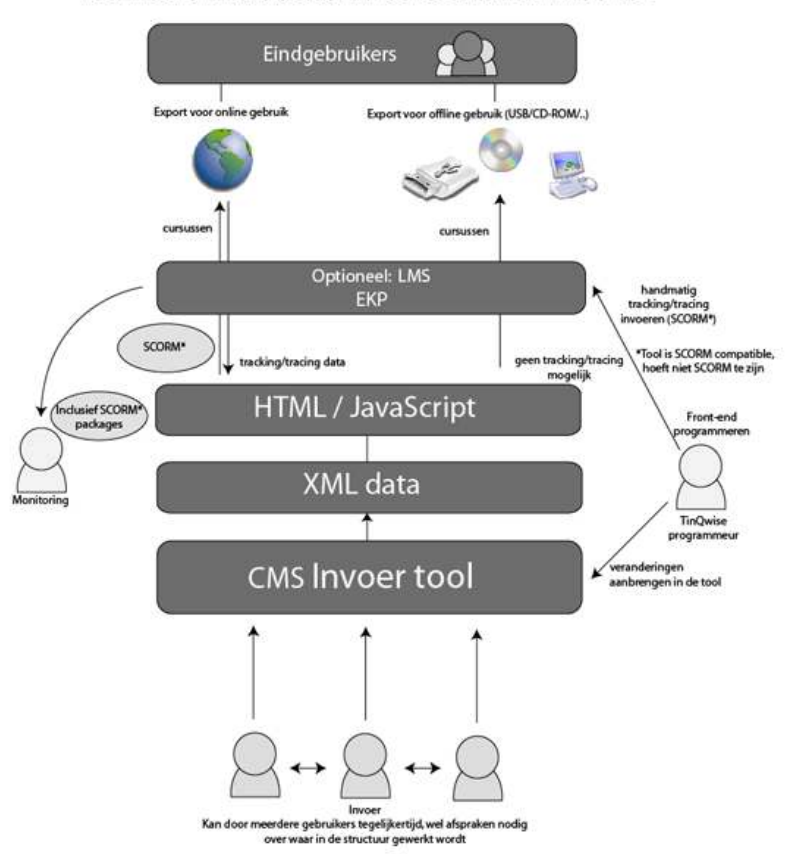

Technische infrastructuur Invoer tool binnen TinQwise

Figuur 5: Technische infrastructuur invoertool

Het voordeel van een zelfontwikkelde invoertool is dat relatief gemakkelijk functies aangepast kunnen worden in het programma. Bovendien is het prettig dat meerdere mensen tegelijk data in de invoertool in kunnen voeren, al zijn er wel afspraken nodig in welk deel van de boomstructuur gewerkt wordt.

Nadeel is dat alleen content ingevoerd kan worden, maar de lay-out geprogrammeerd moet worden in bijvoorbeeld HTML<sup>27</sup>. Er moet dus altijd iemand met HTML kennis zijn die dit kan realiseren. In de invoertool kan tot op heden geen hergebruik plaatsvinden.

### 3.2.3 Waarom er verschillende (L)CMS'en gebruikt worden

#### 3.2.3.1 Eigenschappen van LMS'en, CMS'en en LCMS'en

Na het bestuderen van de algemene eigenschappen van LMS'en, CMS'en en LCMS'en is een tabel gemaakt waarin deze systemen vergeleken worden. Hierbij zijn bewust ook de LMS'en gezet, omdat deze LMS'en vaak als aanvulling dienen op een CMS of zelfs een LCMS.

| Eigenschap                                           | <b>LMS</b> | <b>LCMS</b> | <b>CMS</b> |
|------------------------------------------------------|------------|-------------|------------|
| Studenten managen                                    | A          | B           |            |
| Content managen                                      |            | A           | A          |
| Content creëren                                      |            | A           | B          |
| Cursuscatalogus                                      | A          | B           |            |
| Registratiesysteem                                   | A          | B           |            |
| Competentiemanagement                                | A          | B           |            |
| Tracking/tracing                                     | A          | B           |            |
| Opdracht creatie, evaluatie, feedback                | A          | A           | B          |
| Herbruikbare content                                 |            | A           | B          |
| Samenwerking tools                                   |            | B           |            |
| Integratie met Human Resource applicaties            | A          |             |            |
| Lokaliseer en bezorg specifieke content aan leerling |            | A           |            |

Tabel 1: Vergelijking LMS, LCMS en CMS

 $A =$  hoofd functionaliteit

#### $B =$  beperkte functionaliteit

Wat in bovenstaande tabel goed te zien is, is dat een LMS en een CMS totaal verschillende systemen zijn. Deze systemen kunnen elkaar daarom ook goed aanvullen, afhankelijk van het doel van het product dat gemaakt wordt. Daarnaast kan uit de tabel afgeleid worden dat een LCMS tussen een CMS en een LMS inzit, maar dat bij een LCMS de functionaliteiten die typerend zijn voor een CMS zeer goed ontwikkeld zijn en de functionaliteiten die typerend zijn voor een LMS vaak wat beperkter aanwezig zijn. Een LMS kan dus niet alleen een CMS, maar ook een LCMS goed aanvullen, afhankelijk van de eisen aan het systeem.

Er kan niet gesproken worden over slechts één type CMS, LMS of LCMS. Er zijn honderden verschillende CMS'en, LCMS'en en LMS'en. Dit is niet voor niets. Elk van deze systemen is anders. Er zijn bijvoorbeeld CMS'en gespecialiseerd in het maken van websites, maar ook voor het managen van een online community. Deze CMS'en hebben beiden als kerndoel het managen van content, maar hebben zeer verschillende eigenschappen. Dit is dan ook één van de redenen waarom TinQwise verschillende CMS'en en LCMS'en gebruikt.

#### 3.2.3.2 De meerwaarde van het LCMS voor TinQwise

Het voordeel van het gebruik van een LCMS (bijvoorbeeld Eedo ForceTen) bij TinQwise is dat het puur gericht is op het maken van E-learning content, de core-business van TinQwise. Standaard zitten er bijvoorbeeld al diverse vraagvormen en verschillende basis interactie mogelijkheden in die ontbreken in een CMS. Als een CMS dus aan een LMS gekoppeld wordt, is het resultaat niet volledig vergelijkbaar. Het komt regelmatig voor dat modules testvragen of een eindtoets met vragen bevatten. Dit stukje programmatuur zit al in het LCMS, en is dan tijdbesparend in vergelijking met het gebruik van een CMS.

#### 3.2.3.3 De TinQwise (L)CMS'en

Wanneer de CMS'en en het LCMS uit de paragrafen 3.2.2.1 tot en met 3.2.2.4 vergeleken worden, valt op dat deze overlappende eigenschappen bezitten, maar ook eigenschappen die helemaal niet overeenkomen. Deze CMS'en en het LCMS zijn dan ook moeilijk te vergelijken, omdat het eigenlijk totaal verschillende systemen zijn. Daarom is de onderstaande tabel gericht op eigenschappen die voor TinQwise belangrijk zijn. Eigenschappen die meespelen in de keuze voor één van de systemen. De belangrijkste voordelen die in de gesprekken met medewerkers van TinQwise genoemd zijn, zijn hieronder opgesomd. Daarnaast is gekeken welke systemen wel en niet die functionaliteit bezitten. Als een systeem een bepaalde functionaliteit, bijvoorbeeld content creëren, bezit dan wordt dit aangegeven met "+". Is deze eigenschap goed uitgewerkt in het (L)CMS dan wordt dit aangegeven met "++". Een leeg vak betekent dat de betreffende eigenschap niet aanwezig is.

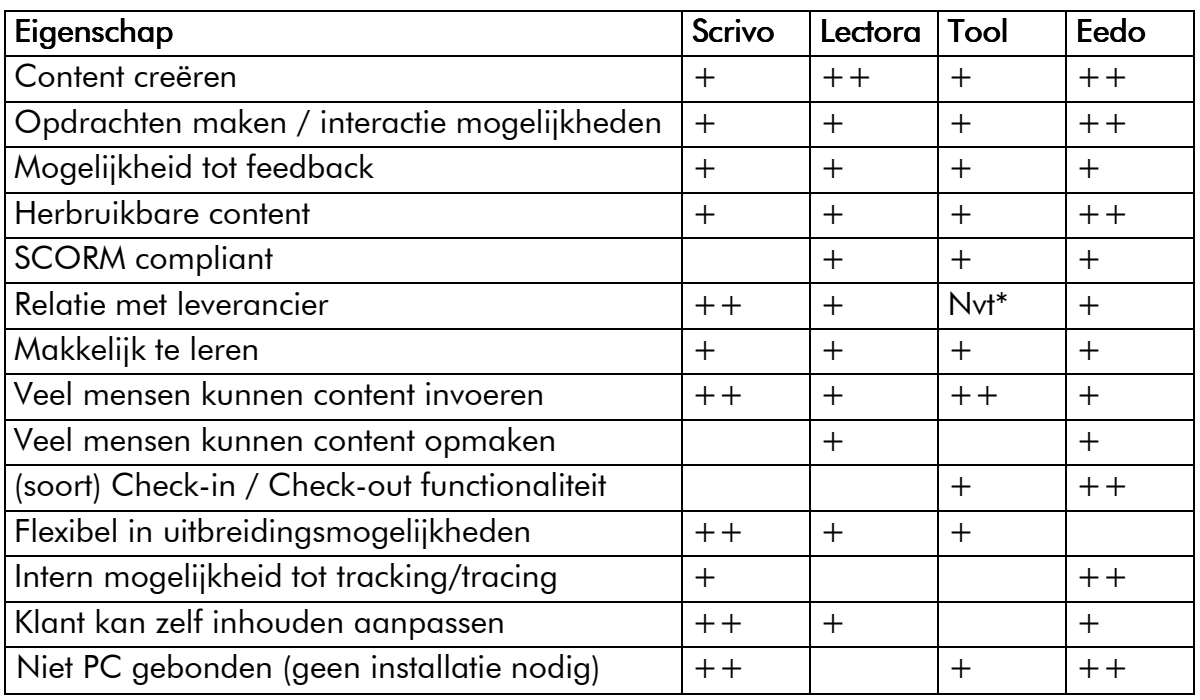

#### Tabel 2: Vergelijking van de door TinQwise gebruikte (L)CMS'en

\* Niet van toepassing omdat de tool intern ontwikkeld is.

Uit bovenstaande tabel kan geconcludeerd worden dat er veel overeenkomsten zijn in eigenschappen van de bij TinQwise gebruikte (L)CMS'en, maar ook veel verschillen. Omdat bij verschillende projecten ook behoefte is aan een systeem met eigenschappen die voor dat project belangrijk zijn, wordt gewerkt met verschillende (L)CMS'en. Dit is dan ook de reden dat verschillende (L)CMS'en gebruikt worden door TinQwise. In de volgende paragraaf staat beschreven waar de keuze voor een (L)CMS op gebaseerd is.

### 3.2.4 De keuze voor een (L)CMS

Bij de keuze voor een CMS of LCMS wordt altijd als eerst gekeken naar de vraag van de klant. Techniek is nooit leidend. Pas als de wensen van de klant duidelijk zijn, wordt gekeken welke oplossing daar het beste bij past, dus welk CMS, LCMS, LMS of een combinatie van deze systemen gekozen wordt en welke tools verder gebruikt worden (bijvoorbeeld Flash of Photoshop). Factoren die belangrijk zijn bij de keuze van een geschikte manier om een applicatie te bouwen zijn:

•Eisen van de klant

Wil de klant bijvoorbeeld kunnen tracken and tracen, wil de klant na oplevering zelf content aan kunnen aanpassen. Met antwoorden op dit soort vragen wordt de basis gelegd voor een goede keuze.

•Standaarden

Klanten (vooral grotere bedrijven) hebben behoefte aan zekerheid. Dit kan geboden worden door het gebruik van standaarden (als AICC en SCORM).

•Expertise die op dat moment beschikbaar is

Er is op dit moment maar één programmeur in dienst bij TinQwise. Als de programmeur teveel werk heeft, wordt naar andere oplossingen gezocht. Een nadeel hiervan kan zijn dat er minder ruimte is voor aanpassingen en maatwerk. Een keuze zal dan eerder vallen op een ander CMS of LCMS.

•Tijd die beschikbaar is voor het project

Als een project in een beperkte tijd gerealiseerd moet worden, kan gekozen worden voor een oplossing die relatief weinig tijd kost om te realiseren.

•Eerder gemaakte applicaties

Als het te maken product veel overeenkomsten heeft met een al gemaakt product en het gemaakte product heeft bewezen dat het goed in elkaar zit, kan gekozen worden voor gebruik van dezelfde technieken.

# 3.2.5 E-learning modules zonder (L)CMS

TinQwise bouwt op verschillende manieren haar applicaties. Meestal wordt een CMS of een LCMS gekozen, waarin content wordt geplaatst. Deze content kan weer gemaakt zijn in verschillende tools, bijvoorbeeld Flash. Als het nodig is, kan het CMS of het LCMS nog gekoppeld worden aan een LMS.

Uit eerder door TinQwise gerealiseerde applicaties blijkt dat complete E-learning applicaties in Flash zijn gebouwd en geëxporteerd zonder CMS of LCMS. Het is dus geen vereiste om een

(L)CMS te gebruiken voor het bouwen van een E-learning applicatie. Vaak is het echter wel gewenst. Het grote voordeel van Flash is dat in Flash veel interactiemogelijkheden beschikbaar zijn. Bij de projecten waar de applicaties alleen in Flash gebouwd zijn, was interactie dus van groot belang.

Het hangt van verschillende factoren af voor welk systeem uiteindelijk gekozen wordt en vaak is dit een oplossing waarin een CMS of LCMS gebruikt worden, maar dit is dus niet noodzakelijk. Als voor een complete E-learning applicatie wordt gekozen om deze in Flash te bouwen, moet op dit moment nog ingeleverd worden in content management functionaliteiten.

## 3.2.6 SCORM

Er zijn verschillende E-learning standaardisaties waarvan het SCORM model het meest gebruikte model is. Bij het ontwikkelen van E-learning applicaties wordt bij TinQwise gebruik gemaakt van de standaard SCORM. ADL is de ontwikkelaar van het SCORM referentiemodel. SCORM is een verzameling technische afspraken over het beschrijven en opslaan van digitale leermaterialen. SCORM zegt echter niets over de didactische en inhoudelijke kwaliteit van het materiaal.

SCORM gebruikt XML voor het definiëren en het toegankelijk maken van informatie die de leerobjecten beschrijft. Zo kan de informatie makkelijk worden gearchiveerd en gelokaliseerd.

SCORM kent een vaste content, omdat anders tracking and tracing niet mogelijk zou zijn. Producten die gebruik maken van tracking and tracing kunnen dus niet vaak, en ook niet door de klant zelf, geüpdatet worden. Dit is een beperking in het onwikkelen van applicaties.

#### 3.2.6.1 SCORM en (L)CMS'en en LMS'en

Het voordeel van een (L)CMS dat SCORM-packages als output kan geven, is dat het in elk willekeurig LMS ingelezen kan worden, en dat maakt uitgebreide tracking and tracing mogelijk. Een LMS is gemaakt om cursussen te koppelen en rapportages te doen over de voortgang van de gebruiker. Daarnaast kunnen toewijzingen gedaan worden betreffende de rechten.

### 3.2.7 Conclusie

De meeste E-learning applicaties die worden ontwikkeld door TinQwise maken gebruik van een CMS of LCMS. In het verleden zijn al wel applicaties ontwikkeld die geen gebruik maakten van een CMS of LCMS. Deze applicaties waren in Flash gebouwd. In die gevallen is gekozen voor de uitgebreide interactiemogelijkheden van Flash, die in combinatie met een CMS of LCMS niet mogelijk waren. Bij de keuze voor deze manier van de applicatie opbouwen zijn dus noodgedwongen concessies gedaan, omdat de technische mogelijkheden te beperkt waren om in combinatie met een CMS of LCMS het gewenste resultaat te verkrijgen.

Bij TinQwise wordt gebruik gemaakt van verschillende CMS'en en een LCMS. Afhankelijk van verschillende factoren wordt een keuze gemaakt voor één van de CMS'en of voor het LCMS. Deze systemen kunnen worden aangevuld met een LMS, mits het betreffende (L)CMS SCORM compliant is. Er wordt gebruik gemaakt van verschillende (L)CMS'en omdat alle CMS'en of LCMS'en van elkaar verschillen. Deze verschillen kunnen heel klein zijn, maar juist deze verschillen zijn doorslaggevend in de keuze voor een project.

Factoren die meespelen in de keuze voor een (L)CMS zijn:

- •Eisen van de klant
- •Standaarden
- •Expertise
- •Beschikbare tijd
- •Eerder gemaakte applicaties

# 3.3 Dynamiek en interactie

# 3.3.1 Inleiding

In de hierop volgende paragrafen zal geprobeerd worden een antwoord te geven op onderstaande deelvraag en subvragen.

#### •Wat maakt E-learning modules dynamisch en interactief?

De volgende subvragen zijn gedefinieerd:

•Wat is het belang van dynamische content? •Wat betekent interactie voor E-learning applicaties?

### 3.3.2 Wat is het belang van dynamische content?

Met dynamische content wordt in dit onderzoek content bedoeld die aanpasbaar is. Voor TinQwise is dit belangrijk omdat de inhoud van een applicatie snel kan veranderen. Het is dan niet wenselijk om de hele applicatie opnieuw op te bouwen. De mate waarin content aanpasbaar is, kan per project verschillen. Hieronder staat een aantal scenario's waarin dynamische content een rol speelt.

Een belangrijke reden voor het gebruik van dynamische content is de wens van de klant om de content aan de gebruiker aan te passen. Elke gebruiker krijgt dan een unieke inlognaam en op deze manier wordt middels een LMS of LCMS informatie van deze gebruiker bewaard. De inhoud van de cursus kan zo afgestemd worden op de wensen en het niveau van de gebruiker. Deze afstemming kan worden bepaald door informatie die vooraf bekend is, bijvoorbeeld de afdeling waar de gebruiker werkt, maar het kan ook afgestemd worden op eerder behaalde resultaten in een pre-test<sup>28</sup> die speciaal is ontwikkeld voor het detecteren van het niveau van de gebruiker. Het hangt af van de applicatie hoe specifiek de cursus afgestemd kan worden.

Een andere reden voor het gebruiken van dynamische content is het uitbrengen van de Elearning applicatie in verschillende talen. Als een klant een product wil dat in verschillende talen beschikbaar moet zijn, is het van groot belang dat een systeem op een manier met informatie omgaat waarop het makkelijk is om content aan te passen.

Ook kan het zijn dat een klant na oplevering van een E-learning applicatie zelf nog wijzigingen wil kunnen doorvoeren in de inhoud ervan.

### 3.3.3 Wat betekent interactie voor E-learning applicaties?

"The true uniqueness of E-learning lies in its multidimensional forms of communication and interaction that are truly multiplicative. Learners are able to assume control and directly influence outcomes." [Garrison, D.R. - 2003]

Interactie is een belangrijke factor in een goede E-learning applicatie en het effect van deze applicatie. Interactie kan leren op een directe, effectieve manier ondersteunen. Dit wordt in de literatuur ondersteund: "Interactie en samenwerking versterken het leerproces en leiden tot een hogere opbrengst". [Verloop, N. - 2003]

Er wordt geen vast protocol gebruikt voor het toevoegen van interactie aan een E-learning applicatie. Het is een onderdeel dat altijd terug zal komen in applicaties, in variërende mate. Het is een proces dat als belangrijkste factor het doel van de applicatie heeft. Dit kan resulteren in innovatieve, hoogwaardige oplossingen. De mate van interactie kan per applicatie ontzettend verschillen. Hierin speelt ook de doelgroep een grote rol. Een onervaren computergebruiker is veel minder gewend dan een ervaren computergebruiker. Deze zou dan al onder de indruk kunnen zijn van een multiple-choice vraag. Dezelfde multiple-choice vraag kan een ervaren computergebruiker vervelen.

Veelgebruikte interactievormen bij TinQwise zijn de 'multiple-choice'-vraag, de 'drag and drop'-vraag en de 'hotspot'<sup>29</sup>. Feedback wordt bij deze interactievormen meestal tekstueel gegeven, maar dit hoeft niet. Soms wordt kort aangeduid welk antwoord het juiste was, of wordt gesprongen naar de plek in de applicatie waar de gebruiker de informatie terug kan vinden.

Soms moeten concessies gedaan worden op het gebruik van interactievormen. Dit kan bijvoorbeeld voorkomen als bepaalde randvoorwaarden gesteld zijn, bijvoorbeeld dat geen gebruik kan worden gemaakt van plugins<sup>30</sup>, zoals Flash Player. Dit maakt het afspelen van Flash onmogelijk, en dit pakket valt in dat geval af als ontwikkeltool.

Ook kan het zijn dat een klant juist vraagt naar bepaalde interactievormen. Daar zal dan rekening mee worden gehouden.

# 3.4 De mogelijkheden om een (L)CMS te koppelen aan hoogwaardige, dynamische en interactieve E-learning modules

#### 3.4.1 Open-source<sup>31</sup> CMS koppelen aan Flash

Als een open-source CMS gebruikt wordt, is er het voordeel dat in de code van het CMS zelf ook aanpassingen gedaan kunnen worden. Het zou kunnen dat dit noodzakelijk is voor de betreffende applicatie. Dit zal dan tijdens de technische verkenning verder uitgewerkt moeten worden. Bij een open-source CMS kun aan bijvoorbeeld Joomla<sup>32</sup> gedacht worden. Op dit moment werkt TinQwise niet met open-source CMS'en en is dit ook (nog) niet van plan.

#### 3.4.2 Interactie toevoegen middels DHTML<sup>33</sup>

De HTML-output van een (L)CMS, het maakt in principe niet uit welk (L)CMS (als deze maar HTML kan genereren), zou uitgebreid kunnen worden met Dynamic HTML. Hier is iemand voor nodig die veel kennis heeft op dit gebied. Bij TinQwise zou dit derhalve slechts beperkt gebruikt kunnen worden. Editors<sup>34</sup> hiervoor bestaan al, dus zou het een minder geschikte optie zijn als afstudeerproject.

#### 3.4.3 XML uit een (L)CMS inlezen in Flash

Er zou een CMS dat XML als output kan genereren gebruikt kunnen worden. Als er als CMS voor de zelfontwikkelde invoertool gekozen wordt, zal zelf bepaald kunnen worden hoe de XML-bestanden in elkaar zitten. Zo kan precies bepaald worden welke waarden meegegeven worden. Als deze XML-bestanden in Flash ingelezen worden, zal Flash zelf tekstvakken kunnen genereren met de coordinaten uit de XML-bestanden. Dit zou dan ook met afbeeldingen en dergelijke kunnen gebeuren, zodat als het ware ook al opmaak ingevoerd wordt in het CMS. Ook zou Scrivo of Eedo ForceTen als (L)CMS genomen kunnen worden.

#### 3.4.4 Een XML editor in Flash

In Flash zou ook een tool gemaakt kunnen worden die de XML inleest en waarmee die XML kan worden aangepast op een gemakkelijke manier (bijvoorbeeld het gewenste tekstvak slepen naar de plek waar het gewenst is). Er is ooit al wel een XML-editor ontwikkeld als toevoeging op de invoertool.

# 4. Design Fase

# 4.1 Het prototype

### 4.2.1 Keuze uit de mogelijkheden van paragraaf 3.4

Er is gekozen voor de derde optie; XML uit een LCMS inlezen in Flash. Als LCMS wordt Eedo ForceTen gekozen. Op dit moment is deze optie het meest van nut voor TinQwise.

Eedo ForceTen is op dit moment het nieuwste LCMS dat TinQwise gebruikt. Een groot voordeel van Eedo is dat applicaties gemakkelijk vertaald kunnen worden. In deze projecten is dus sprake van een grote behoefte aan dynamische content. Het zou een grote toevoeging zijn als de inhoud van de Flash applicaties ook op een gemakkelijke manier vertaald kan worden.

### 4.2.2 Eigenschappen van het te maken prototype

•Het prototype zal bestaan uit een koppeling tussen het LCMS Eedo ForceTen en Flash

- •Er zal in ieder geval gebruik gemaakt worden van de volgende technieken:
	- •XML
	- •ActionScript •

•Er zal een voorbeeldpagina of -cursus gemaakt worden waaruit de functionaliteit van de koppeling blijkt.

### 4.2.3 Waar moet het prototype uiteindelijk aan voldoen

Tijdens het ontwikkelen van het prototype zal er op gelet moeten worden dat er een balans gevonden wordt tussen gebruiksvriendelijkheid en functionaliteit.

#### 4.2.3.1 Technische Eisen 4.2.3.1 Technische .2.3.1 Eisen

Het prototype zal aan de volgende richtlijnen voldoen:

•Flash moet variabelen uit kunnen lezen die in Eedo ForceTen gedefinieerd zijn.

•De variabelen moeten in Eedo ForceTen zo gedefinieerd worden dat ze bij het vertalen van een module meevertaald worden.

•De variabelen uit Eedo ForceTen hoeven niet alleen maar tekstueel zijn, maar kunnen ook plaatjes zijn.

#### 4.2.3.2 Eisen met betrekking tot de gebruiker

Er zijn verschillende typen eindgebruikers te onderscheiden. Dit zijn de Flash ontwikkelaar, de contentbeheerder (en eventueel de technisch ontwikkelaar die de applicatie in Eedo ForceTen opbouwt) en de eindgebruiker van de applicatie.

De Flash ontwikkelaar zal hoogstwaarschijnlijk extra werk uit moeten voeren om de koppeling te maken, maar deze tijd zal tot het minimum beperkt moeten worden. De eerste keer dat de Flash ontwikkelaar gebruik maakt van de koppeling mag het wat meer tijd kosten om alles uit te zoeken, daarna zal het niet meer dan een kwartier in beslag nemen. Dit kan getest worden door tijd op te nemen.

Er zal rekening gehouden moeten worden met de gebruiksvriendelijkheid van Eedo voor de contentbeheerder. Dit is een subjectief doel en zal daarom goed getest moeten worden. Dit kan bijvoorbeeld door invoertijden te vergelijken en gesprekken te voeren met content beheerders. Belangrijk is dat tijdens het ontwikkelen voor de meest gebruiksvriendelijke optie gekozen wordt.

De eindgebruiker van de applicatie laten we buiten beschouwing, omdat deze in principe niet te maken krijgt met de koppeling tussen Eedo ForceTen en Flash.

# 4.3 Technische verkenning

## 4.3.1 ActionScript

ActionScript is een programmeertaal waarmee interactie toegevoegd kan worden aan Flashbestanden. Flash is oorspronkelijk een programma bedoeld om animaties mee te maken, en dat kan nog steeds, maar kan nu ook gebruikt worden voor diverse interactievormen. Dit is te danken aan ActionScript.

### 4.3.2 XML

XML is een standaard waarmee gegevens gestructureerd vastgelegd kunnen worden. De structuur is heel belangrijk in een XML document. Een XML document kan vergeleken worden met een boek. Een boek heeft hoofdstukken, paragrafen, alinea´s, regels en letters. XML werkt met nodes<sup>35</sup>. Als een XML document een boek zou representen, zou hoofdstuk 1 een node zijn, hoofdstuk 2 ook en zo verder. Paragraaf 1.1 zou ook een node zijn en tegelijkertijd een child-node<sup>36</sup> van hoofdstuk 1. Hoofdstuk 1 bevat dan dus één of meerdere paragrafen die in XML child worden genoemd. Deze paragrafen, de children van hoofdstuk, hebben op hun beurt ook weer children, de alinea´s.

# 4.3.3 JavaScript<sup>37</sup>

JavaScript is een programmeertaal die zich vooral richt op het gebruik op internetpagina's. Eedo ForceTen werkt eigenlijk altijd met internetpagina's als output, en met JavaScript kan benodigde programmatuur aan worden toegevoegd. Ook kan JavaScript communiceren met Flash, waardoor deze programmeertaal wellicht geschikt is om de koppeling te kunnen maken tussen Eedo ForceTen en dynamische Flash-objecten.

## 4.3.4 SCORM

SCORM staat voor Sharable Content Object Reference Model. SCORM is een referentiemodel voor digitale leermaterialen. Momenteel is SCORM het enige referentiemodel voor digitale leermaterialen dat is geïmplementeerd door de meeste softwareleveranciers, het is dus een standaard. Om deze reden is het belangrijk dat (L)CMS'en SCORM compliant zijn. SCORM compliant wil zeggen dat een LCMS of CMS aan de SCORM norm voldoet. Op deze manier kan een geëxporteerde E-learning cursus uit een CMS of een LCMS probleemloos gekoppeld worden aan een willekeurig LMS, zodat uitgebreide tracking and tracing mogelijk is. Het grootste gedeelte van de bij TinQwise geëxporteerde E-learning cursussen maakt gebruik van een SCORM package.

# 4.4 Bespreking van mogelijke oplossingen van problemen en motivering van de keuzes motivering van de keuzes

Tijdens het onderzoeken of het mogelijk was om een koppeling te realiseren tussen Eedo ForceTen en Flash hebben verschillende mogelijkheden de revue gepasseerd.

De eerste onderzochte mogelijkheid is de volgende: In het Flash-object dat in Eedo ForceTen aangemaakt kan worden, is ruimte voor een PHP<sup>38</sup>-script. Hierin kan PHP geplaatst worden waarmee XML gegenereerd wordt. Een voordeel is dat de XML dan direct in de cursus staat. Nadeel is dat de tekst in dit vak niet meevertaald kan worden, omdat het geen regulier tekstvak is. Daarnaast is het gebruikersonvriendelijk omdat de gebruiker dan in de PHP moet gaan editen. Dit was niet wenselijk, dus deze mogelijkheid is al meteen afgevallen.

Vervolgens kwam de mogelijkheid om te werken met FlashVars. Dit zijn variabelen die in de HTML code gezet kunnen worden in de tag<sup>39</sup> van de Flash applicatie. Via de HTML worden de variabelen dan in Flash ingeladen. Er is dan sprake van hetzelfde voordeel als bij de vorige mogelijkheid; er hoeft dan maar één keer geëxporteerd te worden. Deze optie kan helaas niet gerealiseerd worden, omdat Eedo de eventuele scripts in een andere tag plaatst dan gewenst is met FlashVars. Dit was dus geen optie meer.

De derde mogelijkheid is het invoeren van variabelen in een normaal tekstvak in Eedo ForceTen, de cursus exporteren als XML en het XML-bestand in de SCORM-export van Eedo plaatsen. Dit is de meest gebruiksvriendelijke optie omdat de gebruiker op een bekende manier tekst en afbeeldingen kan invoeren. Ook kunnen deze variabelen mee vertaald worden met de rest van de cursus. Het is dus ook de optie met de meest uitgebreide technische mogelijkheden. Om deze redenen is ervoor gekozen om deze optie verder uit te werken.

# 4.5 Technisch ontwerp

In onderstaand schema wordt schematisch weergegeven hoe de koppeling tussen Eedo ForceTen en Flash gerealiseerd wordt. Eerst wordt informatie ingevoerd in Eedo ForceTen. Deze informatie bestaat uit Flash-bestanden en de variabelen. Vervolgens wordt de cursus geëxporteerd. De geëxporteerde bestanden bevatten dan interactieve, dynamische content. Het Flash-bestand dat in Eedo ForceTen geplaatst is, kan dan de variabelen uitlezen en gebruiken.

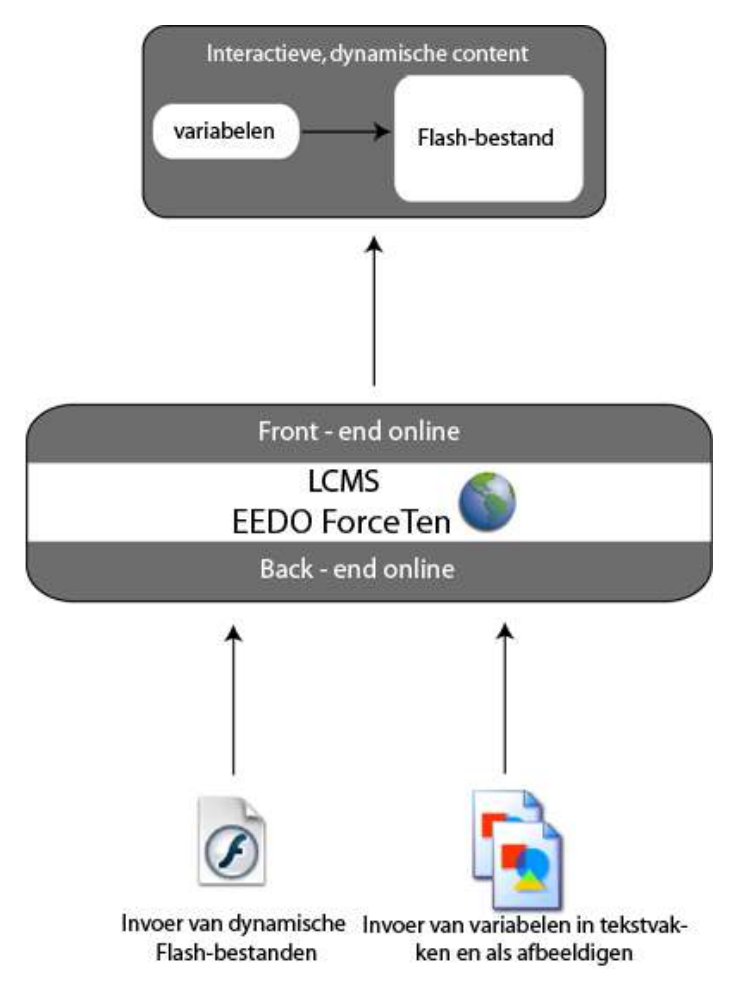

Figuur 6: Technisch ontwerp

# 5. Realisatie Fase

# 5.1 Beschrijving van werkzaamheden

Om de koppeling tussen Eedo ForceTen en Flash te realiseren, moet eerst gekeken worden naar de export mogelijkheden van Eedo ForceTen. Het uiteindelijke doel is om variabelen als tekst en afbeeldingen die ingevoerd zijn als normale tekst en afbeeldingen in Eedo ForceTen in een Flash-bestand te krijgen. Het idee is om dit via XML te doen, omdat Flash XML kan inlezen en via de structuur van XML relatief gemakkelijk informatie kan zoeken.

Er is dus een XML-bestand nodig waaruit het Flash-bestand informatie kan halen en er moet duidelijk worden hoe bij een reguliere export van een applicatie in Eedo ForceTen voor gezorgd kan worden dat Flash toegang heeft tot de XML-bestanden.

Om hierachter te komen moet eerst duidelijk worden hoe cursussen gemaakt in Eedo ForceTen normaliter geëxporteerd worden. De gebruikelijke manier om een cursus te exporteren bij TinQwise is om er een SCORM package van te maken. Dit wordt gedaan omdat de cursus meestal wordt gebruikt in een LMS, zodat de mogelijkheid bestaat tot het tracken & tracen van de gebruiker. We gaan dus in de eerste instantie uit van het exporteren van de cursus als SCORM package, een mogelijkheid die in Eedo ForceTen is ingebouwd.

Vervolgens hebben we de variabelen uit de afbeeldingen en tekstvakken nodig in bij voorkeur een XML-bestand. Het is mogelijk om Eedo ForceTen een cursus als XML te exporteren. In deze export zit dan onder andere een XML-bestand, xml\_content.xml. Hierin staat de content van een cursus, opgedeeld in nodes. Het is een structuur met verschillende niveau's, met als hoofdniveau de course, deze heeft als subniveau modulen, modulen hebben als subniveau pagina's en pagina's hebben als subniveau objecten die op de pagina staan. Deze objecten hebben op hun beurt subniveau's met achtereenvolgens een naam, type, inhoud en variabelen die verschillen, zoals positie en grootte.

Het XML-bestand is aanwezig en moet nu uitgelezen kunnen worden door het Flash-bestand. Eerst moet het XML-bestand ingelezen worden, vervolgens moet Flash in de XML-structuur zoeken waar de variabelen staan die nodig zijn. In ActionScript kan een methode worden geschreven waarin dit mogelijk is. Er wordt in het eerste subniveau van het eerste object van de eerste pagina van de eerste module van de cursus gekeken of de inhoud hiervan overeenkomst met de gezochte variabele. Als dit niet zo is wordt naar het tweede object gekeken, tot alle objecten van de eerste pagina bekeken zijn. Als geen overeenkomstige naam gevonden wordt, wordt gekeken naar de tweede pagina van de eerste module van de cursus, vervolgens de derde pagina, tot alle pagina's in alle modules van de cursus bekeken zijn óf tot de benodigde variabelen gevonden zijn.

Als een variabele gevonden is, wordt het module-niveau, het pagina-niveau en het objectniveau als nummer opgeslagen, zodat op datzelfde module- en pagina-niveau de inhoud van de variabele teruggevonden kan worden. Vervolgens wordt bij het object-niveau twee

opgeteld, want het is bekend dat de inhoud van de variabele altijd twee niveau's lager staat dan de variabele naam die eerder gevonden is.

Nu het Flash-bestand de door Eedo ForceTen geproduceerde XML kan lezen, moet nog gezorgd worden dat dit XML-bestand op de juiste plaats terechtkomt in de SCORM-export van Eedo ForceTen. Alle gebruikte objecten die als bestand geïmporteerd worden in Eedo ForceTen, komen in dezelfde map te staan. Bij een SCORM-export zit geen XML-bestand, dus deze moet handmatig in de SCORM-export gezet worden. In welke map maakt in principe niet uit, als dat maar bij het Flash-bestand bekend is. Voor het gemak wordt dit bestand in de map ObjectFiles gezet, de map waar het Flash-bestand ook in staat. Elke keer als de cursus als SCORM geëxporteerd wordt, moet eerst een XML-export gemaakt worden waaruit het bestand xml-content.xml gehaald moet worden. Deze moet dan in de SCORM-export gezet worden.

De koppeling tussen Eedo ForceTen en de daarin gebruikte Flash-bestanden is nu gerealiseerd. De inhoud van de in Eedo ForceTen geïmporteerde Flash-bestanden, de interactieve Flash-objecten, is nu dynamisch aan te passen.

Tenslotte is er een handleiding geschreven, waarin uitgebreid beschreven staat hoe dynamische Flash-objecten in Eedo ForceTen gebruikt kunnen worden. Deze handleiding is te vinden in bijlage III.

# 5.2 Producten

Dit onderzoek heeft geresulteerd in een bruikbaar product. Er is een koppeling tussen een LCMS, Eedo ForceTen, en interactieve onderdelen in het LCMS, in de vorm van Flash gerealiseerd. De gerealiseerde koppeling is in figuur 7 schematisch weergegeven.

Deze koppeling is beschreven in een handleiding, ´Handleiding voor het gebruik van dynamische Flash-objecten in Eedo´. Deze handleiding is te vinden in bijlage III.

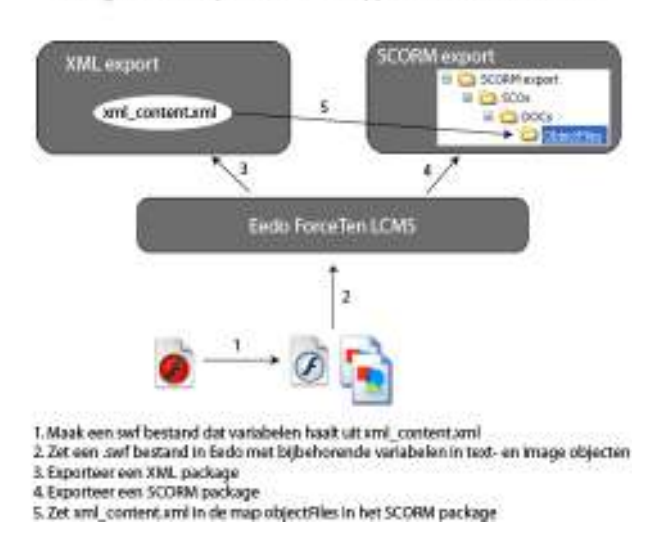

Het gebruik van dynamische Flash applicaties in Eedo ForceTen

Figuur 7: Het gebruik van dynamische Flash-objecten in Eedo ForceTen

# 6. Implementatie Fase

# $6.1$  Test

Om de koppeling te testen is aan enkele medewerkers van TinQwise met basiskennis van Eedo ForceTen de gebruikershandleiding gegeven, en gevraagd aan de hand hiervan een dynamisch Flash-object in Eedo ForceTen te plaatsen en vervolgens te exporteren.

Uit deze test is gebleken dat het invoeren van een dynamisch Flash-object de eerste keer, als tegelijkertijd de handleiding doorgenomen wordt, ongeveer tien minuten langer duurt dan het invoeren van een normaal Flash-object. De tweede keer wordt dat al meteen beperkt tot de normale invoertijd van een regulier Flash-object met daarbij opgeteld de tijd die het kost om tekstvakken aan te maken en te vullen en afbeeldingen in te voeren.

Het exporteren van de cursus is een ander verhaal. De eerste keer dat iemand met de handleiding ernaast een Eedo ForceTen applicatie met dynamische Flash-objecten exporteerde, duurde het ongeveer vijf minuten langer dan gebruikelijk. Deze tijd wordt iets korter, maar het blijft een paar minuten, afhankelijk van de grootte van de cursus. Dit komt omdat bij het exporteren een aantal extra handelingen uitgevoerd moeten worden. Deze extra handelingen zijn voor TinQwise echter acceptabel, en wegen niet op tegen de extra functionaliteit die een Flash-object met zich meebrengt.

Er zijn tijdens het uitvoeren van de test nog kleine inconsequenties aan de handleiding opgevallen, maar deze konden eenvoudig worden aangepast.

# 6.2 Conclusie en discussie

Het is mogelijk gebleken om een LCMS en dynamische en interactieve E-learning objecten te koppelen. Dit is in dit geval gerealiseerd met het LCMS Eedo ForceTen en Flash.

Het grootste voordeel is dat interactieve Flash-objecten in een cursus gemaakt in Eedo ForceTen nu dynamisch aangepast kunnen worden en dit brengt nieuwe mogelijkheden met zich mee. Zo kunnen cursussen die gemaakt worden in Eedo ForceTen inclusief de inhoud van interactieve Flash-objecten vertaald worden. Voorheen was dit nog niet mogelijk. Omdat deze mogelijkheid er nu wel is, kan veel vrijer omgegaan worden met het ontwerpen van navigatieen presentatiemogelijkheden en interacties voor een E-learning applicatie die in Eedo ForceTen ontwikkeld wordt. Op deze manier worden de mogelijkheden van Eedo ForceTen uitgebreid en wordt de front-end van een in Eedo ForceTen gemaakt E-learning applicatie veel minder statisch.

Er zitten ook nadelen aan de koppeling. Een klein nadeel is dat het invoeren iets langer duurt, maar omdat er ook meer mogelijkheden zijn met de Flash-objecten, kan dit moeilijk een nadeel genoemd worden. Daarnaast moet een E-learning applicatie gemaakt in Eedo ForceTen twee keer geëxporteerd worden. Dit is voor het exporteren door TinQwise geen

probleem, het kost hooguit een paar minuten extra, maar het is wel een probleem als de klant het exporteren later zelf moet gaan doen. Het doel hiervan moet dan goed uitgelegd worden en daarnaast moet de werkwijze goed gecommuniceerd worden met de klant. Ook is een nadeel dat de preview optie die de content beheerder van Eedo ForceTen gewend is, niet werkt voor de dynamische Flash-objecten.

Deze nadelen liggen allemaal op het gebied van gebruikersgemak. De content beheerder heeft er in meer of mindere mate last van, terwijl de E-learning applicatie er uitgebreider van wordt en meer mogelijkheden biedt aan de gebruiker. In dit geval moeten concessies gedaan worden om deze mogelijkheden te kunnen bieden. Deze keuze werd vooral duidelijk tijdens de design fase en realisatie fase. Van de oplossingen die in deze fasen aangedragen zijn, is dit toch de optie die het meest gebruiksvriendelijk is voor de content-beheerder en tegelijkertijd de grootste meerwaarde heeft voor de uiteindelijke E-learning applicatie.

In de toekomst zal gekeken worden of deze koppeling ook werkt bij grotere Flash-onderdelen die met veel variabelen werken. De verwachting is dat dit tot de mogelijkheden behoort, maar dit zal eerst nog moeten worden uitgetest om hier zeker van te zijn. Een nadeel zou kunnen zijn dat het overzicht over de variabelen verloren wordt. Daarnaast moet altijd gekeken worden naar nieuwe mogelijkheden die nog gebruiksvriendelijker zijn voor de contentbeheerder. De koppeling die nu bestaat stemt tevreden en voldoet aan de vooraf gestelde eisen, maar dat wil niet zeggen dat er geen vernieuwde koppeling kan komen die net wat meer voordelen heeft.

# 6.3 Aanbevelingen

Gedurende dit onderzoek zijn verschillende mogelijkheden aan het licht gekomen die een koppeling tussen een ander (L)CMS als Eedo ForceTen en dynamische E-learning modules mogelijk maken. Het zou een meerwaarde kunnen zijn voor TinQwise om enkele van deze mogelijkheden verder uit te werken, zodat niet alleen dynamische Flash-objecten in Eedo ForceTen gebruikt kunnen worden, maar dat ook dynamische interactieve applicaties ontwikkeld kunnen worden met de andere aanwezige CMS'en.

Het is gebleken dat in Scrivo al veel mogelijk is wat betreft de koppeling van het CMS aan interactieve en dynamisch Flash-objecten. Dit is echter binnen TinQwise nog niet veel gebruikt en is niet bekend bij de meeste medewerkers. In Scrivo kunnen Flash-bestanden in het CMS ingeladen worden met daarin ActionScripts die variabelen van buiten het Flash-bestand kunnen inladen. Met deze methode kan dan de variabele informatie in de vorm van plaatjes, tekst, dynamische waarden zoals score of waardes die al bekend zijn bij een gebruiker, ingeladen worden in de Flash-bestanden. Op deze manier zijn de Flash-bestanden die gebruikt worden dynamisch aan te passen. Voor TinQwise zou het een meerwaarde kunnen zijn om een protocol te schrijven waarin vastgelegd wordt hoe deze zelf ontwikkelde Flashbestanden het beste aangeleverd kunnen worden aan IntraXS, de leverancier van Scrivo.

De invoertool genereert als output XML-bestanden. XML kan in Flash ingeladen worden, dus het is interessant om te onderzoeken wat de mogelijkheden hiervan zijn. Zo zou in plaats van de front-end in HTML en Javascript te programmeren, de front-end in Flash gemaakt kunnen worden. Of de back-end van E-learning applicaties die geheel in Flash zijn gemaakt in de invoertool, afhankelijk van hoe de situatie bekeken wordt.

Ook bovenstaande opties kunnen voor TinQwise een nuttige uitbreiding zijn van de al gebruikte CMS'en Scrivo en de zelfontwikkelde invoertool. In de toekomst zouden deze mogelijkheden nader uitgewerkt kunnen worden.

# 7. Dankwoord

Dit afstudeerproject zou niet zo gemakkelijk tot stand zijn gekomen zonder hulp van verschillende mensen en organisaties. Als eerste wil ik graag TinQwise noemen, met name Hans van Os die mij heeft begeleid in het proces rond het afstuderen. Daarnaast wil ik Mark Spermon bedanken voor de begeleiding op het technische vlak en in het bijzonder het werken met Eedo ForceTen. Ook wil ik de Hogeschool Utrecht bedanken voor de begeleiding die ik heb gekregen bij het schrijven van deze scriptie.

Naast de hierboven genoemde personen en organisaties wil ik ook de mensen bedanken die ik heb geïnterviewd tijdens mijn onderzoek, mensen die mij inhoudelijk op weg hebben geholpen en de mensen die mijn scriptie hebben gecontroleerd op spelling en inhoud.

# 8. Verklarende woordenlijst

- 1. CMS staat voor Content Management System. Een CMS is software met als kernfunctie content op een efficiënte manier te creëren, beheren en publiceren.
- 2. LCMS staat voor Learning Content Management System. Een LCMS is software waarop meerdere gebruikers tegelijkertijd digitale leercontent kunnen maken, opslaan, hergebruiken en beheren vanuit een centrale bewaarplaats (repository).
- 3. E-learning Verzamelnaam voor het vormgeven van leersituaties met behulp van informatie- en communicatietechnologie
- 4. Flash is een software pakket dat oorspronkelijk is gemaakt om animaties mee te maken. Tegenwoordig kan met behulp van ActionScript, de programmeertaal in Flash, onder andere interactie worden toegevoegd. TinQwise maakt gebruik van zowel interactieve Flash-elementen in een E-learning applicatie, maar maakt soms ook gehele E-learning applicaties in Flash. Bestanden die door Flash zijn geëxporteerd hebben meestal de extensie swf.
- 5. Onder Content wordt in deze scriptie de inhoud van een E-learning applicatie verstaan, dit kunnen onder andere plaatjes, teksten, animaties en video's zijn.
- 6. LMS staat voor Learning Management System. Een LMS wordt vooral gebruikt voor tracking and tracing (het volgen van de gebruiker). Een LMS is software met als kernfunctie toegang verschaffen, monitoren, rapporteren en kan werken met standaarden (bijvoorbeeld AICC / SCORM) en specificaties.
- 7. Lectora is een CMS dat door TinQwise gebruikt wordt.
- 8. Eedo ForceTen is een LCMS dat door TinQwise gebruikt wordt.
- 9. **XML** staat voor eXtensible Markup Language. Wat betreft de opbouw lijkt XML sterk op HTML. Met XML kunnen gegevens op een gestructureerde manier opgeslagen worden.
- 10. SCORM staat voor Sharable Content Object Reference Model, en is een verzameling van standaarden en specificaties die bij E-learning worden toegepast.
- 11. ActionScript is de programmeertaal van Flash. Met ActionScript kunnen onder andere interacties worden ontworpen.
- 12. Een authoring tool is een tool waarmee content gecreëerd kan worden.
- 13. Goldwave is een software pakket om audiobewerkingen mee uit te voeren.
- 14. Captivate is een software pakket dat onder andere gebruikt wordt om applicatie trainingen in te maken.
- 15. Een boomstructuur is een hiërarchische structuur waarmee een taxonomie weergegeven kan worden. De hiërarchische structuur doet denken aan een boom, vandaar de term boomstructuur. Bij de opbouw van een E-learning applicatie wordt vrijwel altijd gewerkt met een boomstructuur.
- 16. Met de front-end van een applicatie wordt de interface bedoeld die de eindgebruiker van de applicatie te zien krijgt en waarmee de eindgebruiker moet werken.
- 17. Het de back-end van een applicatie wordt de interface van een applicatie bedoeld die de content beheerder te zien krijgt tijdens het beheren van content in een systeem.
- 18. Photoshop is een beeldbewerkingspakket.
- 19. **Illustrator** is een software pakket om op vector gebaseerde illustraties en andere grafische elementen mee te ontwerpen.
- 20. Met een *multiple-choice-vraag wordt een vraag bedoeld waarin uit verschillende keuze* mogelijkheden de juiste optie moet worden geselecteerd.
- 21. Met een repository wordt een bibliotheek met leerobjecten bedoeld.
- 22. Tracking and tracing staat voor het volgen van de cursist. Afhankelijk van de functionaliteit van een E-learning applicatie kan van cursisten de vorderingen en bijvoorbeeld specifieke resultaten worden bijgehouden.
- 23. AICC is een van de belangrijkste organisaties die zich bezighouden met specificaties voor e-learning zijn, naast ADL (SCORM), IMS en IEEE.
- 24. Als een applicatie SCORM-compliant is betekent dat dat een applicatie (bijvoorbeeld een CMS) aan de SCORM-norm voldoet, en dus output kan genereren die in een willekeurig LMS kan worden ingeladen.
- 25. Als een (L)CMS beschikt over een check-in / check-out functionaliteit wil dit zeggen dat meerdere mensen tegelijk content kunnen invoeren.
- 26. Met een drag and drop-vraag wordt een vraag bedoeld waarin verschillende onderdelen op de juiste manier met elkaar moeten worden gecombineerd door de keuzemogelijkheden op de juiste combinatie-mogelijkheid te slepen.
- 27. HTML staat voor HyperText Markup Language. In deze taal worden de meeste websites beschreven.
- 28. Een pre-test is een toets waarin de kennis van een cursist wordt gemeten alvorens deze met een E-learning cursus begint. De pre-test wordt maar één keer per cursist afgenomen. Op basis van de resultaten van een pre-test wordt het cursusprogramma samengesteld.
- 29. Met een *hotspot* wordt een vraagvorm bedoeld waarin een cursist de juiste plek op het scherm moet aangeven.
- 30. Een plugin is software die samenwerkt met een hoofd-applicatie als internet explorer om een specifieke functie uit te kunnen voeren. Zo is Flash Player een plugin voor onder andere internet explorer om swf bestanden te kunnen afspelen in de browser.
- 31. Open-source wil zeggen dat de broncode van de software is vrijgegeven. Het doel hiervan is dat andere programmeurs dan een bijdrage kunnen leveren aan de verdere ontwikkeling van de software.
- 32. Joomla is een open-source CMS.
- 33. DHTML staat voor Dynamic HTML en is eigenlijk een combinatie van de standaarden HTML, CSS, JavaScript en DOM. Deze samenkomst van standaarden is bedoeld om internet pagina's dynamischer en interactiever te maken.
- 34. Met een editor kunnen teksten opgemaakt worden, waaronder programmeertalen. Een editor kan speciaal ontworpen zijn voor een bepaalde programmeertaal. De editor is dan op de hoogte van de syntax van die bepaalde taal, bijvoorbeeld HTML of PHP.
- 35. Een node is een onderdeel van de XML-syntax welke een variabele inhoud bevat.
- 36. Een child-node is een onderdeel van een node die een eigenschap van de node waar de child-node in staat bevat.
- 37. JavaScript is een programmeertaal die zich voornamelijk richt op het internet. Vaak wordt het gebruikt om interactiviteit aan webpagina's toe te voegen.
- 38. PHP staat voor Hypertext Preprocessor. PHP is een open-source scripttaal die met behulp van webserver software werkt.
- 39. Een XML-tag is een onderdeel van de XML syntax. Een tag begint altijd met twee haken waartussen de tagnaam staat, en eindigd met twee haken met de tagnaam en een slash. Een voorbeeld: <tagnaam> hiertussen staat de inhoud van de tag </tagnaam>

# 9. Samenvatting

In dit document is onderzocht of een CMS of LCMS aan dynamische en interactieve E-learning applicaties kan worden gekoppeld. Er is eerst gekeken welk (L)CMS het beste gekoppeld kon worden aan dynamische en interactieve E-learning applicaties, en vervolgens is gekeken op welke manier dit het beste gerealiseerd kon worden. Uiteindelijk is gekozen voor een LCMS, Eedo ForceTen, vervolgens is dit LCMS gekoppeld aan dynamische en interactieve Flashobjecten.

De probleemstelling, hoe de voordelen van een (L)CMS gekoppeld kunnen worden aan dynamische en interactieve E-learning modules, is voortgekomen uit de behoefte om interactieve content die onder andere in Flash ontwikkeld wordt, dynamisch te kunnen aanpassen in de gebruikte (L)CMS'en.

Een oplossing voor deze probleemstelling is het gebruik van dynamische Flashobjecten in Eedo ForceTen. Deze oplossing is bruikbaar voor TinQwise. Bij deze oplossing worden in Flash interactieve elementen gemaakt, de Flash-objecten. Deze objecten kunnen in het LCMS gezet worden, met aparte invoervelden voor de dynamische content van de interactieve Flash-objecten. Op deze manier kan interactieve content die in Flash ontwikkeld is dynamisch in het LCMS Eedo aangepast worden.

# 10. Bronvermelding

#### Boeken:

Dix, A., Finlay, J., Abowd, G.D., Beale, R., Human Computer Interaction, 2004.

Garrison, D.R., Anderson, T., E-learning in the  $21^{th}$  Century, 2003.

Huisman, E., Corporate E-learning Gids voor managers van leren, 2001.

Severijnen, O., Westbroek, R., Netwerk basisboek - Professionele bedrijfscommunicatie, 1999.

Stiller, E., LeBlanc, C., Objectgeoriënteerde software engineering, 2002.

Verloop, N., Lowyck, J., Onderwijskunde, 2003.

#### Internetbronnen:

#### Onderzoeksmethode

http://www.ster.be/itman/cyclus/ http://nl.wikipedia.org/wiki/Waterval\_methode http://www.csse.monash.edu.au/~jonmc/CSE2305/Topics/07.13.SWEng1/html/text.html http://codebetter.com/blogs/raymond.lewallen/archive/2005/07/13/129114.aspx

#### CMS, LCMS, LMS

http://elearning.surf.nl/docs/E-learning/E-learning lms lcms of beide harm weistra.pdf http://www.brandon-hall.com/free\_resources/lms\_and\_lcms.shtml http://www.uiah.fi/eped/?page\_id=13 http://www.learningcircuits.org/2002/apr2002/robbins.htm http://www.learningcircuits.org/2002/dec2002/greenberg.htm http://www.fastrak-consulting.co.uk/tactix/features/lcms.htm http://www.unimaas.nl/publicatie/2004/pub3/CMS\_1.htm http://www.unimaas.nl/publicatie/2004/pub3/CMS\_2.htm http://www.unimaas.nl/publicatie/2004/pub3/CMS\_3.htm http://www.unimaas.nl/publicatie/2004/pub3/CMS\_4.htm www.nettoolbox.nl http://www.e-mergeconsortium.nl/content\_begin.php?linkid=77 http://elearning.surf.nl/E-learning/artikelen/2368 www.eedo.com/products/forceten.html www.eedo.com/pdfs/eedo\_forceten\_brochure.pdf

#### Technische verkenning

http://www.digiuni.nl/digiuni//download/DI.PROC.014.Handboek%20techniek.v11.pdf http://www.adlnet.org

http://www.learningcircuits.org/2004/jul2004/hess.htm http://www.permadi.com/tutorial/flashVars http://www.wistniksbeters.net/temp/xmlflash.htm http://www.learningcircuits.org/2004/jul2004/hess.htm http://www.hebbink.com/tutorials/?id=228 http://www.scorm.com/resources/cookbook/CookingUpASCORM\_v1\_2.pdf

#### Dynamiek en interactie

http://www.elearningguild.com/pdf/1/survey-oct03.pdf http://www.edusite.nl/docs/edusite/interactie\_met\_ict\_in\_het\_leerproces.pdf http://elearning.surf.nl/docs/E-learning/paper\_merrienboer\_ord.pdf http://hbo-kennisbank.uvt.nl/cgi/fontys/show.cgi?fid=88 http://www.edusite.nl/docs/edusite/interactie\_met\_ict\_in\_het\_leerproces.pdf http://ultibase.rmit.edu.au/Articles/may99/lander2.htm http://www.digischool.nl/gs/community/histoforum/didactiek/didactiek2.htm

#### Didactiek

http://www.pnl.gov/cogInformatics/elearning\_approach.stm http://availabletechnologies.pnl.gov/media/33\_97200670001.pdf http://www.usetolearn.nl/mod/resource/view.php?id=74 http://elearning.surf.nl/E-learning/artikelen/1511 http://elearning.surf.nl/E-learning/onderzoek/1319

#### E-learning

www.E-learningplaza.nl/elp3/artikelen/show\_art.asp?nr=496 www.E-learningplaza.nl www.E-learning.nl

# 11. Bijlagen

- Bijlage I Plan van aanpak
- Bijlage II Keuze voor de onderzoeksmethode
- Bijlage III Handleiding voor het gebruik van dynamische Flash-objecten in Eedo ForceTen